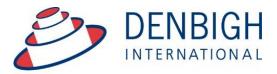

Administration Solutions for Education

# Denbigh Administration Markbook Manual

www.denbigh.com.au

ABN 99 167 352 749

Tel +61 2 4647 1375 Fax +61 2 4647 3410 //BIT 00 10/ 002 140

Macarthur Anglican School Cobbitty Road Cobbitty NSW 2570 PO Box 3166 Narellan NSW 2567 Australia

| Markbook Menu                                                       |     |
|---------------------------------------------------------------------|-----|
| Class Information/Faculties                                         | 4   |
| Staff Faculties                                                     |     |
| Creating Tasks                                                      |     |
| Creating Tasks from Spreadsheet                                     | 6   |
| Import Spreadsheet                                                  | 6   |
| Import Spreadsheet - Validation Check                               | 7   |
| Import Spreadsheet - Import Data                                    | 7   |
| Import Spreadsheet - Tasks Created                                  | 7   |
| Create Tasks from Classes file for a Class                          | 8   |
| Create a Task from Classes for a Course                             | .10 |
| Filtering Tasks in Markbook                                         | .10 |
| Markbook Tasks                                                      | .11 |
| Markbook Tasks - Rapid Entry                                        | .12 |
| Markbook Tasks - Recalculate                                        | .13 |
| Markbook Tasks - Statistics                                         | .13 |
| Markbook Tasks - Sorting and Filter Classes                         | .13 |
| Markbook Tasks - Estimate Mark                                      | .14 |
| Markbook Tasks - Exclude Mark                                       | .15 |
| Markbook Tasks - Changing the Out Of                                | .15 |
| Markbook Tasks - Graph                                              |     |
| Markbook Tasks - Outcomes                                           | .16 |
| Markbook Tasks - Documents                                          | .17 |
| Markbook Menu Functions                                             | .17 |
| Markbook Tasks - Spreadsheet for Course                             | .17 |
| Markbook Tasks - Print                                              |     |
| Markbook Task - Export to Excel                                     | .19 |
| Markbook Tasks - Excel Export                                       |     |
| Markbook Tasks - Assign Marks to Student's Reports                  |     |
| Markbook Tasks - Assign Marks to Reports                            |     |
| Markbook Groups - New Group                                         |     |
| Markbook Groups - Adding Tasks to a Group                           |     |
| Markbook Groups - Add Task                                          |     |
| Markbook Groups - Adding Weighting                                  |     |
| Markbook Groups - Weighting                                         |     |
| Markbook Groups - Calculating Group                                 |     |
| Markbook Groups - Composite Student Results                         |     |
| Markbook Groups - Student Task Results                              |     |
| Markbook Groups - Grades by Mark                                    |     |
| Markbook Groups - Export to excel                                   |     |
| Markbook Groups - Print                                             |     |
| Markbook Groups - Assigning Group Marks to Reports                  |     |
| Assessment Calendar                                                 |     |
| Markbook Tasks - Add Tasks to Calendar                              |     |
| Export Tasks to Excel - (End of year or beginning of year function) |     |
| Export of Tasks for a Course                                        |     |
| Appendix A - Scaling Marks                                          |     |
|                                                                     |     |

Manage all data that contributes to School based academic assessment, Students Marks and rankings and can be pushed to Academic Reports. Import Tasks for the year from Spreadsheets, Create tasks from spreadsheets, Create groups for courses, Add tasks to Calendar, pushing marks to Academic Reports.

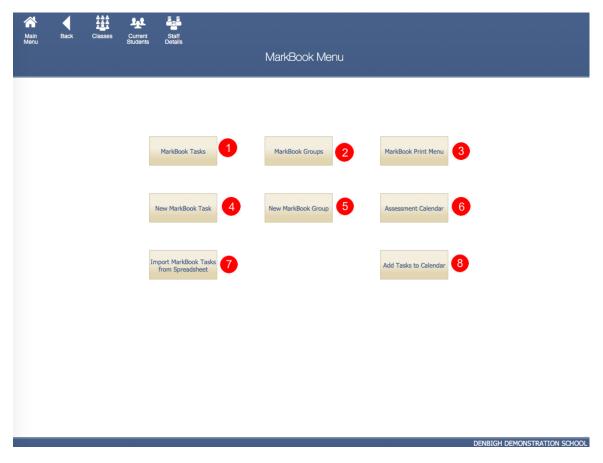

## Markbook Menu

- 1. View all Markbook Tasks
- 2. View all Markbook Groups
- 3. Print all Markbook Task, Groups and Results for Students
- 4. Create Markbook Tasks
- 5. Create Markbook Groups
- 6. Prints an Assessment Calendar per Due Date or Assignment Date
- 7. Imports Spreadsheets to create Tasks
- 8. Adds Tasks to the Calendar

#### **Class Information/Faculties**

| Main M |            | ck Find      | New Class | Course List | Admin List | t Print     |   | Int Men       |              | Staff<br>etails | ∳i<br><sub>Fan</sub><br>Clas | illy        | Current<br>Students | cher /        | Allocat | ions            | MarkBook<br>Menu | ()<br>Lessor<br>Times | Class<br>Enrolments | Curro         | ent                | Outcome | Bank Next Yr's<br>Classes |
|--------|------------|--------------|-----------|-------------|------------|-------------|---|---------------|--------------|-----------------|------------------------------|-------------|---------------------|---------------|---------|-----------------|------------------|-----------------------|---------------------|---------------|--------------------|---------|---------------------------|
|        | Class Code | Subject Name |           | Cou         | urse Ab    | obreviation |   | rear<br>Cours | TT<br>e Line |                 | t Order<br>Course            | Un<br>Class | its<br>Course I     | Staff<br>Code |         | Staff<br>Name   | Faculty          |                       | Key Learning Area   | Reporte<br>On | Show on<br>Reports |         |                           |
| •      | 06DR1      | Drama        |           | (+) 060     | DR DI      | ra          | 6 | 6             | 3            | 6               | 6                            |             |                     | AMPH          | Update  | Ms H Amponin Jr | Creative Arts    | ,                     | Drama               | No            | X                  | X       | Add to Reports            |
| •      | 06IL1      | Italian      |           | C 061       | L It       | al          | 6 | 6             |              | 4               | 4                            |             |                     | LEEK          | Update  | Ms K Lee        | Computing        |                       | LOTE                | No            | X                  | X       | Add to Reports            |
| •      | 06IL2      | Italian      |           | (+) 061     | L It       | al          | 6 | 6             |              | 4               | 4                            |             |                     | MORC          | Update  | Ms C Moran      | Computing        |                       | LOTE                | No            | X                  | X       | Add to Reports            |
| •      | 06IL3      | Italian      |           | 061         | iL It      | al          | 6 | 6             |              | 4               | 4                            |             |                     | MORC          | Uodate  | Ms C Moran      | Computing        |                       | LOTE                | No            | X                  | X       | Add to Reports            |

Markbook tasks and groups are all created by using the details from the Classes file, students classes, courses, faculties. Ensure all data is correct before creating Tasks. In particular, it is very important that the Faculty field be populated.

#### **Staff Faculties**

| Main Back View<br>Menu List | Teachers Former Email Menu<br>Staff Menu                                             | Students<br>Menu<br>aff Details |                                | Staff<br>Searces Community Meeting<br>Details WWCC Alert |
|-----------------------------|--------------------------------------------------------------------------------------|---------------------------------|--------------------------------|----------------------------------------------------------|
| DENJ                        | Denbigh         Jane           Ξ Surname         Ξ First Name         Ξ Second Names | ≡ Known As                      | Head of Middle School          | S00063<br>Community ID                                   |
|                             | General Information                                                                  |                                 |                                |                                                          |
| General Information         |                                                                                      |                                 | Residential Address            |                                                          |
|                             | email : developers@denbigh.com.au                                                    | 🔶 Property :                    |                                |                                                          |
| Classes                     | Title : Mrs                                                                          |                                 | Unit 1/12 Denbigh Street       |                                                          |
| Cidadea                     | Alternative Title :                                                                  |                                 |                                |                                                          |
|                             | Qualifications : B.Vis. Arts (Hons), M. Teach.                                       | Suburb/State/PC :               |                                | · · · · · · · · · · · · · · · · · · ·                    |
| Timetable                   |                                                                                      | Address ID :                    | ADID43319                      |                                                          |
|                             | Phone Ext : 1680                                                                     |                                 | Postal Address                 |                                                          |
| Tutor Group                 | Tutor Group : 11.1                                                                   | 2                               |                                |                                                          |
|                             | Tutor Group Room : D1.3                                                              | Property :                      | 5 Murray Court                 | Update                                                   |
|                             | PTI Default Room : D0.1                                                              | Street :                        | S Multay Court                 | opulic                                                   |
| Absences and Extras         | Pir Delaur, Room : DO.1                                                              | Suburb/State/PC :               | Murrayville NSW                |                                                          |
|                             | X Receives Timetable                                                                 | Address ID :                    | ADID43326                      |                                                          |
| CoCurricular                | × Pastoral Care Team                                                                 |                                 |                                |                                                          |
| cocurricular                | Casual Teacher                                                                       | Home Phone :                    | 0298611145 Silent Number       |                                                          |
|                             | Faculty                                                                              | Home Phone :<br>Mobile :        |                                |                                                          |
| Groups                      | Administration Junior School Science                                                 |                                 | 26 Oct. 2016                   | ate                                                      |
|                             | Co-Curricular LOTE Special Needs                                                     |                                 |                                |                                                          |
| Professional                | Computing Mathematics TAS Creative Arts Music                                        | Spouse/Partner :                | Магк                           |                                                          |
| FIORESSIONAL                | Creative Arts Music                                                                  |                                 |                                |                                                          |
|                             | History Primary School                                                               |                                 | Email Type Email Address       | Use to<br>Email to                                       |
| Correspondence              | K HSIE Religion                                                                      |                                 | Work developers@denbigh.com.au |                                                          |
|                             |                                                                                      |                                 | ucrosperse den agricorritad    |                                                          |
| Notes                       | Campus                                                                               |                                 | PI                             |                                                          |
| 1000                        | 22 I St I                                                                            |                                 |                                | ×                                                        |
| Confidential                |                                                                                      |                                 |                                |                                                          |
|                             |                                                                                      |                                 |                                |                                                          |
|                             |                                                                                      |                                 |                                | Audit                                                    |
|                             |                                                                                      |                                 |                                | - table                                                  |

Ensure that the faculty of the staff members is updated. There is also a Check box in the Confidential section for staff to update staff members to be Markbook Administrator, and they must also be in the Markbook Administrator Group for permission.

## **Creating Tasks**

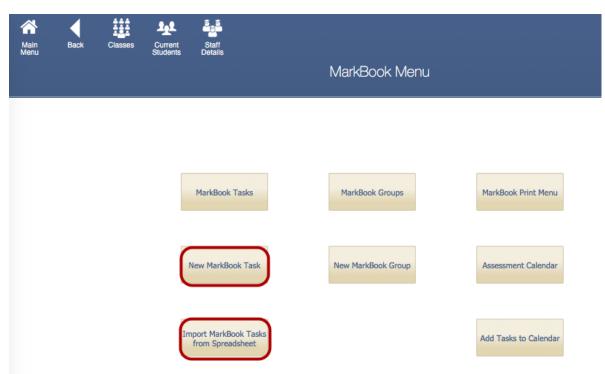

There are multiple ways to create Markbook Tasks. The preferred method is from Spreadsheets, but they can be created manually or through the classes file.

| $\diamond$ | A               | B             | С               | D           | E          | F                     | G           | н           |         | J                    | K             |
|------------|-----------------|---------------|-----------------|-------------|------------|-----------------------|-------------|-------------|---------|----------------------|---------------|
| 1          | Assessment Year | Academic Year | Assessment Term | Course Code | Class Code | Task Name             | Task Number | Mark Out Of | Faculty | Task Assignment Date | Task Due Date |
| 2          | 2009            | 12            | 1               | 12EA        |            | Macbeth               | 2           | 10          | English | 25/02/2012           | 27/02/2012    |
| 3          | 2012            | 12            | 1               | 12EA        |            | Shakespear Essay      | 1           | 70          | English | 28/02/2012           | 03/03/2012    |
| 4          | 2012            | 12            | 2               | 12EA        |            | Half Yearly Exam      | 2           | 50          | English | 02/05/2012           | 31/05/2012    |
| 5          | 2012            | 12            | 2               | 12EA        |            | Prelimiary Assessment | 3           | 80          | English | 02/05/2012           | 31/05/2012    |
| 6          | 2012            | 12            | 3               | 12EA        |            | Trial Exam            | 4           | 50          | English | 02/08/2012           | 02/08/2012    |
| 7          | 2012            | 12            | 3               | 12EA        |            | Final Assessment      | 5           | 100         | English | 15/08/2012           | 15/08/2012    |
| 8          |                 |               |                 |             |            |                       |             |             |         |                      |               |
| 9          |                 |               |                 |             |            |                       |             |             |         |                      |               |
| 10         |                 |               |                 |             |            |                       |             |             |         |                      |               |

The preferred way to create new tasks is to use the Import Markbook Tasks from Spreadsheet function. The spreadsheet must be in the format as shown above. (Excel template can be supplied)

Fields Required (\* mandatory) - Assessment Year\*, Academic year\*, Assessment Term, Course Code\*, Class code, Task Name\* (once created can not be changed), Task Number\* (can only be changed via a button {script}), Mark Out of\* (can only be changed via a button {script}), Faculty\*, Task Assignment date\* and Due Date\*.

## **Creating Tasks from Spreadsheet**

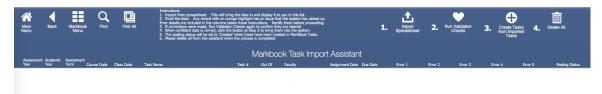

From the Markbook menu, click "Import Markbook Tasks from Spreadsheet" and follow the steps above.

- 1. Click to Import Spreadsheet
- 2. Run the Validation Checks Checks for incorrect data
- 3. Creates the Task from the Imported Tasks
- 4. Delete this data from this Markbook Task Import Assistant.

| O O O Import Fig                      | eld Mapping                               |
|---------------------------------------|-------------------------------------------|
| Source: Markbook Excel Template.xls   | arget: Current Table ("Markbook Task Im 💠 |
| Source Fields                         | Target Fields                             |
| Assessment Year                       | ⇒>>                                       |
| Academic Year                         | ∞} 🕈 Academic Year                        |
| Course Code                           | }                                         |
| Class Code                            | ⊷i> + Class Code                          |
| Task Name                             | ⊷i> ‡ Task Name                           |
| Task Number                           | ⊷} ‡ Task Number                          |
| Mark Out Of                           | ⊷i≽ ‡ Mark Out Of                         |
| Faculty                               | ⊷⊳≽ ≠ Faculty                             |
| Task Assignment Date                  | ∞} 🕈 Task Assignment Date                 |
| Field Names                           | Arrange by: last order \$                 |
|                                       | ···▶ Import this field                    |
| Add new records                       | ··· Don't import this field               |
| Update existing records in found set  | ♦ Match records based on this field       |
| OUpdate matching records in found set | →I Target cannot receive data             |
| Add remaining data as new records     | Manage Database<br>ames) Cancel Import    |

#### Import Spreadsheet

Step 1 - Importing the Spreadsheet. Check the box "Don't import first records" this will ensure the field names are not imported.

## Import Spreadsheet - Validation Check

| Main<br>Menu       | Back             | Markboo<br>Menu    | k Find      | Find All   | Instructions:<br>1. Import from spreadsheet. This will bring<br>2. Proof the data. Any record with an errary<br>form details are included in the outputs both<br>the structure of the structure of the structure of the<br>4. When confident data is correct, dick the<br>5. The pooling status will be set to 'Created'<br>6. Please delete all from this assistant when | when these has been been been been been been been bee | o confirm they<br>3 to bring ther<br>we been creat<br>completed. | are cleared.<br>n into the system.<br>ed in MarkBook Tasks. | 1.                            | Import<br>Spreadsheet |                | Validation<br>Checks | Creat   | Tasks<br>nported<br>sks | Delete All |                |
|--------------------|------------------|--------------------|-------------|------------|----------------------------------------------------------------------------------------------------|-------------------------------------------------------|------------------------------------------------------------------|-------------------------------------------------------------|-------------------------------|-----------------------|----------------|----------------------|---------|-------------------------|------------|----------------|
| Assessment<br>Year | Academic<br>Year | Assessment<br>Term | Course Code | Class Code | Task Name                                                                                                    | N<br>Task #                                           |                                                                  | ok Task Impori<br>Faculty                                   | t Assistar<br>Assignment Date |                       | Error 1        | Error 2              | Error 3 | Error 4                 | Error 5    | Posting Status |
| Assessm            | Academi          | Assessm            | Course      | Class Code | Task Name                                                                                                    | Task                                                  | Mark our                                                         | Faculty                                                     | Task                          | Task Due Date         | Invalid Course | Invalid Facu         | lty     |                         |            |                |
| 2009               | 12               | 1                  | 12EA        |            | Macbeth                                                                                                    | 2                                                     | 10                                                               | English                                                     | 25/02/2016                    | 27/02/2016            | Duplicate or   |                      |         |                         |            |                |
| 2012               | 12               | 1                  | 12EA        |            | Shakespere esay                                                                                                    | 1                                                     | 70                                                               | English                                                     | 28/02/2016                    | 3/03/2016             |                |                      |         |                         |            |                |
| 2012               | 12               | 2                  | 12EA        |            | Half Year Exam                                                                                                    | 2                                                     | 50                                                               | English                                                     | 2/05/2016                     | 31/05/2016            | Duplicate or   |                      |         |                         |            |                |
| 2012               | 12               | 2                  | 12EA        |            | Preliminary Assessment                                                                                                    | 3                                                     | 80                                                               | English                                                     | 2/05/2016                     | 31/05/2016            |                |                      |         |                         |            |                |
| 2012               | 12               | 3                  | 12EA        |            | Trial Exam                                                                                                    | 4                                                     | 50                                                               | English                                                     | 2/08/2016                     | 2/08/2016             |                |                      |         |                         |            |                |
| 2012               | 12               | 3                  | 12EA        |            | Final Assessment                                                                                                    | 5                                                     | 100                                                              | English                                                     | 15/08/2016                    | 15/08/2016            |                |                      |         |                         |            |                |

Step 2 - Data will be validated as it is imported, correct the data click to Validate Checks again to make sure that it is all correct.

## Import Spreadsheet - Import Data

| Hinder<br>Aln<br>Menu | Back             | Markboo<br>Menu    | R Find      | Find  |          | Instructions:<br>1. Import from spreadsheet.<br>2. Proof the data. Any record<br>Error details are included in the<br>3. If corrections were made, R<br>4. When confident data is corr<br>5. The posting status will be si<br>6. Please delete all from this a | This will bring the data in an<br>with an orange highlight ha<br>columns below these instru-<br>un Validation Checks again t<br>etc, dick the button at Step :<br>it to 'Created' when these ha<br>saistant when the process is | d display it to yo<br>s an issue that ti<br>tions. Rectify I<br>to confirm they a<br>8 to bring them i<br>ve been created<br>completed. | u in this list.<br>he system has p<br>chem before pro<br>re cleared.<br>nto the system.<br>in MarkBook Ta | vicked up.<br>asks. |               | 1.             | Import<br>Spreadsheet | 2.      | Run Validation<br>Checks |         | e Tasks<br>mported<br>asks 4. | Delete All |
|-----------------------|------------------|--------------------|-------------|-------|----------|----------------------------------------------------------------------------------------------------|----------------------------------------------------------------------------------------------------|----------------------------------------------------------------------------------------------------|----------------------------------------------------------------------------------------------------|---------------------|---------------|----------------|-----------------------|---------|--------------------------|---------|-------------------------------|------------|
|                       |                  |                    |             |       |          |                                                                                                    | N                                                                                                    | larkbool                                                                                                    | <u>k Task</u> Ir                                                                                          | mport               | Assistan      | t              |                       |         |                          |         |                               |            |
| Assessment<br>Year    | Academic<br>Year | Assessment<br>Term | Course Code | Class |          | Pro                                                                                                    | ceed                                                                                                    |                                                                                                    |                                                                                                    | Assignment Date     | Due Date      | Error 1        | Error 2               | Error 3 | Error 4                  | Error S | Posting Status                |            |
| Assessm               | Academi          | Assessm            | Course      | Clas  |          |                                                                                                    |                                                                                                    |                                                                                                    |                                                                                                    | Task                | Task Due Date | Invalid Course | Invalid               | Faculty |                          |         |                               |            |
| 2009                  | 12               | 1                  | 12EA        |       |          | sure you wish to proce                                                                                                    |                                                                                                    |                                                                                                    |                                                                                                    |                     | 25/02/2016    | 27/02/2016     | Duplicate or          |         |                          |         |                               |            |
| 2012                  | 12               | 1                  | 12EA        |       | processe | k? Note that any that<br>d                                                                                                    | t have failed validat                                                                                                    | ion will not                                                                                                    | be                                                                                                    |                     | 28/02/2016    | 3/03/2016      |                       |         |                          |         |                               |            |
| 2012                  | 12               | 2                  | 12EA        |       | processe | .u.                                                                                                    |                                                                                                    |                                                                                                    |                                                                                                    |                     | 2/05/2016     | 31/05/2016     | Duplicate or          |         |                          |         |                               |            |
| 2012                  | 12               | 2                  | 12EA        |       |          |                                                                                                    | ОК                                                                                                    |                                                                                                    |                                                                                                    | 2/05/2016           | 31/05/2016    |                |                       |         |                          |         |                               |            |
| 2012                  | 12               | 3                  | 12EA        |       |          |                                                                                                    |                                                                                                    |                                                                                                    | 2/08/2016                                                                                                 | 2/08/2016           |               |                |                       |         |                          |         |                               |            |
| 2012                  | 12               | 3                  | 12EA        | -     | Final /  | Assessment                                                                                                    | English                                                                                                    |                                                                                                    | 15/08/2016                                                                                                | 15/08/2016          |               |                |                       |         |                          |         |                               |            |

Step 3 - Create Tasks from Imported Tasks, click Ok.

# Import Spreadsheet - Tasks Created

|      |      |                    |      |            |                        | Μ      | larkboc | ik Task Impor | t Assistan      | ıt         |         |         |         |         |         |                |
|------|------|--------------------|------|------------|------------------------|--------|---------|---------------|-----------------|------------|---------|---------|---------|---------|---------|----------------|
| Year | Year | Assessment<br>Term |      | Class Code | Task Name              | Task # | Out Of  | Faculty       | Assignment Date | Due Date   | Error 1 | Error 2 | Error 3 | Error 4 | Error 5 | Posting Status |
| 2012 | 12   | 1                  | 12EA |            | Shakespere esay        | 1      | 70      | English       | 28/02/2016      | 3/03/2016  |         |         |         |         |         | Created        |
| 2012 | 12   | 2                  | 12EA |            | Preliminary Assessment | 3      | 80      | English       | 2/05/2016       | 31/05/2016 |         |         |         |         |         | Created        |
| 2012 | 12   | 3                  | 12EA |            | Trial Exam             | 4      | 50      | English       | 2/08/2016       | 2/08/2016  |         |         |         |         |         | Created        |
| 2012 | 12   | 3                  | 12EA |            | Final Assessment       | 5      | 100     | English       | 15/08/2016      | 15/08/2016 |         |         |         |         |         | Created        |
|      |      |                    |      |            |                        |        |         |               |                 |            |         |         |         |         |         |                |

| Main<br>Menu       | Back    | Markboo<br>Menu    |        |       | Ind All |                                                              | proceeding. |                 | 1.            | Import<br>Spreadsheet | 2.      | Run Validation<br>Checks | 3. Creation | te Tasks<br>Imported<br>asks | Delete All     |
|--------------------|---------|--------------------|--------|-------|---------|--------------------------------------------------------------|-------------|-----------------|---------------|-----------------------|---------|--------------------------|-------------|------------------------------|----------------|
|                    |         |                    |        |       |         | Markbook Task                                                | Impor       | t Assistan      | ıt            |                       |         |                          |             |                              |                |
| Assessment<br>Year |         | Assessment<br>Term |        | Class |         | Warning                                                      |             | Assignment Date | Due Date      | Error 1               | Error 2 | Error 3                  | Error 4     | Error 5                      | Posting Status |
| Assessm            | Academi | Assessm            | Course | Clas  |         |                                                              |             | Task            | Task Due Date | Invalid Course        | Invalid | Faculty                  |             |                              |                |
| 2009               | 12      | 1                  | 12EA   |       |         | Are you sure you wish to delete all records belonging to you |             | 25/02/2016      | 27/02/2016    | Duplicate or          |         |                          |             |                              |                |
| 2012               | 12      | 1                  | 12EA   |       |         | 7 records presently?                                         |             | 28/02/2016      | 3/03/2016     |                       |         |                          |             |                              | Created        |
| 2012               | 12      | 2                  | 12EA   |       |         |                                                              |             | 2/05/2016       | 31/05/2016    | Duplicate or          |         |                          |             |                              |                |
| 2012               | 12      | 2                  | 12EA   |       |         | Cancel OK                                                    |             | 2/05/2016       | 31/05/2016    |                       |         |                          |             |                              | Created        |
| 2012               | 12      | 3                  | 12EA   |       |         | Califer                                                      |             | 2/08/2016       | 2/08/2016     |                       |         |                          |             |                              | Created        |
| 2012               | 12      | 3                  | 12EA   |       | -       | Final Assessment 5 100 English                               |             | 15/08/2016      | 15/08/2016    |                       |         |                          |             |                              | Created        |

Step 4 - Click to Delete the data in the Import Assistant.

| Main<br>Menu | Back       | Q<br>Find | New<br>Class | View as<br>List | Print        | Print<br>Menu |         | (  | Cla | ss De | tails   |                     |             | Current<br>Outcomes | Current<br>Students | Change<br>Class<br>Code | Outcome<br>Bank | MarkBook<br>Menu |
|--------------|------------|-----------|--------------|-----------------|--------------|---------------|---------|----|-----|-------|---------|---------------------|-------------|---------------------|---------------------|-------------------------|-----------------|------------------|
| Class Code   |            | ject Name |              |                 | Subject Abb  | eviation      | Course  | Ye | ar  | Unit  | Order   | Teacher Cod         | le          |                     | Teacher             |                         |                 | VET              |
| 07DTE        | D          | esign and | Technolog    | У               | D&T          |               | 07DT    | 7  |     |       | 3       | DENJ                |             | Update              | Mrs J Denbi         | gh                      |                 |                  |
| S            | tudents    |           | Assessment   | t Tasks for     | Class        |               |         |    | _   |       |         | isment Year<br>Name | 2016<br>All |                     |                     | All                     | New T           | Task             |
|              |            |           | Task         | Number          | Task Name    |               |         |    |     | Term  | Assignm | ent Date            | Due Date    | Out Of              | Average             | Min                     | Мах             |                  |
| L            | essons     |           |              |                 |              |               |         |    |     |       |         |                     |             |                     |                     |                         |                 | ^                |
|              |            |           |              |                 |              |               |         |    |     |       |         |                     |             |                     |                     |                         |                 |                  |
|              |            |           |              |                 |              |               |         |    |     |       |         |                     |             |                     |                     |                         |                 |                  |
| 0            | utcomes    |           |              |                 |              |               |         |    |     |       |         |                     |             |                     |                     |                         |                 |                  |
|              |            |           |              |                 |              |               |         |    |     |       |         |                     |             |                     |                     |                         |                 |                  |
|              |            |           |              |                 |              |               |         |    |     |       |         |                     |             |                     |                     |                         |                 |                  |
| Descripti    | on for Re  | oorts     |              |                 |              |               |         |    |     |       |         |                     |             |                     |                     |                         |                 |                  |
|              |            |           |              |                 |              |               |         |    |     |       |         |                     |             |                     |                     |                         |                 |                  |
|              |            |           |              |                 |              |               |         |    |     |       |         |                     |             |                     |                     |                         |                 |                  |
| Cla          | ss Tasks   |           |              |                 |              |               |         |    |     |       |         |                     |             |                     |                     |                         |                 |                  |
| Cia          | ss Tasks   |           |              |                 |              |               |         |    |     |       |         |                     |             |                     |                     |                         |                 |                  |
|              |            |           |              |                 |              |               |         |    |     |       |         |                     |             |                     |                     |                         |                 |                  |
|              |            |           |              |                 |              |               |         |    |     |       |         |                     |             |                     |                     |                         |                 |                  |
| Cou          | rse Tasks  |           |              |                 |              |               |         |    |     |       |         |                     |             |                     |                     |                         |                 |                  |
|              |            |           |              |                 |              |               |         |    |     |       |         |                     |             |                     |                     |                         |                 |                  |
|              |            |           |              |                 |              |               |         |    |     |       |         |                     |             |                     |                     |                         |                 | ~                |
| Do           | cuments    |           |              |                 |              |               |         |    |     |       |         |                     |             |                     |                     |                         |                 |                  |
| Sh           | ow on Repo | ts 🗌      | View         | Markboo         | k Results in | Spreadhse     | et View |    |     |       |         |                     |             |                     |                     |                         |                 |                  |
|              |            |           |              |                 |              |               |         |    |     |       |         |                     |             |                     |                     |                         |                 |                  |

# **Create Tasks from Classes file for a Class**

This will create a task just for this class.

| Main Back<br>Menu  | Q<br>Find              | New Vie         | ew as Prir<br>List |                   |                                       | Clas      | ss De | tails      |                      |             | Current<br>Outcomes | Current<br>Students    | Change<br>Class<br>Code | Outcome<br>Bank | MarkBo<br>Ment |
|--------------------|------------------------|-----------------|--------------------|-------------------|---------------------------------------|-----------|-------|------------|----------------------|-------------|---------------------|------------------------|-------------------------|-----------------|----------------|
|                    | ect Name<br>sign and T | echnology       | Subject            | Abbreviation<br>Г | Course<br>07DT                        | Year<br>7 | Unit  | Order<br>3 | Teacher Code<br>DENJ | 2           | Update              | Teacher<br>Mrs J Denbi | igh                     |                 | VE             |
| Students           | -                      | Assessment Task | s for Class        |                   |                                       |           |       |            | ssment Year<br>Name  | 2016<br>All |                     |                        | All                     | New Ta          | ask            |
|                    |                        | Task Numb       | er Task Nam        | e                 |                                       |           | Term  | Assignn    | nent Date            | Due Date    | Out Of              | Average                | Min                     | Мах             |                |
| Lessons            |                        |                 |                    |                   |                                       | Mes       | sage  |            |                      |             |                     |                        |                         |                 |                |
| Outcomes           |                        |                 |                    |                   | ill create a new<br>Ier classes in ti |           |       |            | lt will not          | do so       |                     |                        |                         |                 |                |
| escription for Rep | iorts                  |                 |                    |                   |                                       |           |       | No         |                      | Yes         |                     |                        |                         |                 |                |
| Class Tasks        | D                      |                 |                    |                   |                                       |           |       |            |                      |             |                     |                        |                         |                 |                |

Click "New Task".

|                          | Task Name                      |  |
|--------------------------|--------------------------------|--|
| What name do             | you wish to give to this task? |  |
| Task Name<br>Mathematics |                                |  |
|                          | Cancel OK                      |  |

Add the task name.

|                           | Out Of? |
|---------------------------|---------|
|                           |         |
|                           |         |
|                           |         |
|                           |         |
| Task Marks Out Of?        |         |
| Task Marks Out Of?<br>100 |         |

Add the Task Marks "Out of".

| lain Back Find                      | New View<br>Class List | as Print P                   | rint<br>enu | Cla       | ass De | tails             |                           |          | Cur    |                 | rrent Chang<br>dents Clas<br>Code |     | e MarkE<br>Mer |
|-------------------------------------|------------------------|------------------------------|-------------|-----------|--------|-------------------|---------------------------|----------|--------|-----------------|-----------------------------------|-----|----------------|
| s Code Subject Nam<br>DTE Design at | nd Technology          | Subject Abbreviati<br>D&T    | on Course   | Year<br>7 | Unit   | Order<br>3        | Teacher Code              | e        | Update | Teache<br>Mrs 1 | er<br>J Denbigh                   |     | VE             |
| Students                            | Assessment Tasks fo    | r Course                     |             |           |        |                   | Assessment Ye<br>Task Nan |          |        |                 | AI                                | New | Task           |
| Lessons                             | Task Number            | Task Name<br>Arts and crafts |             |           | 1      | ermAssigni<br>30/ | ment Date                 | Due Date | 00     |                 | verage Min                        | Max |                |
| Outcomes                            |                        |                              |             |           |        |                   |                           |          |        |                 |                                   |     |                |
| scription for Reports               |                        |                              |             |           |        |                   |                           |          |        |                 |                                   |     |                |
| Class Tasks                         |                        |                              |             |           |        |                   |                           |          |        |                 |                                   |     |                |
| Course Tasks                        |                        |                              |             |           |        |                   |                           |          |        |                 |                                   |     |                |
| Documents                           |                        |                              |             |           |        |                   |                           |          |        |                 |                                   |     |                |
| Show on Reports                     | View Markbook R        | esults in Spreadhs           | eet View    |           |        |                   |                           |          |        |                 |                                   |     |                |

# Create a Task from Classes for a Course

Task displayed under the Course Tasks tab.

## Filtering Tasks in Markbook

| ain<br>enu | Markbook<br>Menu | 2) Enter Aca<br>3) Enter par<br>4) press TAL | Faculty or Faculties as requi<br>ademic Year as required th<br>t of the name of the task<br>B to filter the list, then<br>arrow next to the desired | en '<br>you are searching fo<br>task to Edit it. |              |                |         |        |                 | Classes    | Current<br>Students |   |
|------------|------------------|----------------------------------------------|----------------------------------------------------------------------------------------------------|--------------------------------------------------|--------------|----------------|---------|--------|-----------------|------------|---------------------|---|
|            |                  |                                              |                                                                                                    |                                                  | IVIARKDOOK I | asks Selectior | 1       |        |                 |            |                     |   |
| Fa         | culty Adn        | ninistration 🗵 (                             | Creative Arts 🛛                                                                                                    | HSIE                                             | Mathematics  | Primary School | S       | pecial | Needs           |            |                     |   |
|            | Co-              | Curricular 🛛 🛛 🛛                             | English 🗌 :                                                                                                    | Junior School                                    | Music        | Religion       | П.      | ٩S     |                 |            |                     |   |
|            | Con              | nputing 🗌 H                                  | History 🗌 l                                                                                                    | LOTE                                             | PDHPE        | Science        |         |        |                 |            |                     |   |
|            | Assessme         | nt Year 2016                                 | Academic                                                                                                    | Year                                             | Term         | Task Name      | All     |        |                 |            | All                 |   |
|            |                  | L                                            |                                                                                                    | 6                                                |              |                | ·       |        |                 |            |                     |   |
| _          | ourse Code       | Class Code                                   | Task Nime                                                                                                    | 7                                                |              |                | Task No |        | Assignment Date | Due Date   | Term                | 1 |
| •          |                  |                                              | Task                                                                                                    | 8                                                |              |                | 1       | 7      | 15/04/2016      |            | 2                   |   |
| -          | D7EN             |                                              | Task                                                                                                    | 9                                                |              |                | 2       | 7      | 15/04/2016      |            | 4                   |   |
| •          | D7EN             |                                              | Exam Marks                                                                                                    | 10                                               |              |                | 3       | 7      | 15/04/2016      |            | 2                   |   |
| •          | 10CM             | 10CM1                                        | First Task 2016                                                                                                    | 11                                               |              |                | 1       | 10     | 09/08/2016      |            | 1                   |   |
| •          | 10CM             |                                              | Commerce Cours                                                                                                    | e task i                                         |              |                | 6       | 10     | 09/08/2016      |            | 1                   |   |
| •          | 10CM             |                                              | Commerce Cours                                                                                                    | se Task 2                                        |              |                | 7       | 10     | 09/08/2016      |            | 2                   |   |
| •          | 10CM             |                                              | ten see em one                                                                                                    |                                                  |              |                | 8       | 10     | 09/08/2016      |            | 3                   |   |
| •          | 10CM             |                                              | gfdgffgd                                                                                                    |                                                  |              |                | 9       | 10     | 09/08/2016      |            | 4                   |   |
| •          | D8EN             |                                              | English Task 1                                                                                                    |                                                  |              |                | 1       | 8      | 10/08/2016      |            | 2                   |   |
| •          | 10EN             |                                              | Macbeth Essay                                                                                                    |                                                  |              |                | 1       | 10     | 11/08/2016      |            | 3                   |   |
| •          | 10EN             |                                              | English Exam                                                                                                    |                                                  |              |                | 2       | 10     | 11/08/2016      |            | 4                   |   |
| •          | D9CM             | 09CM1                                        | Commerce Task                                                                                                    | 1                                                |              |                | 1       | 9      | 26/08/2016      |            | 2                   |   |
| •          |                  | 08VA7                                        | Art Test                                                                                                    |                                                  |              |                | 1       | 8      | 02/09/2016      | 28/09/2016 |                     |   |

Enter the Assessment Year, Academic Year and check the faculty.

## Markbook Tasks

| ademic Year Course Code Class                                       |               | r <b>t Test</b><br>sk Name |                      |       |       |         |                | 1<br>Task # |                |               | 100<br>Dut Of | Change        | 08VA7 Mrs J Denbig          |                       |
|---------------------------------------------------------------------|---------------|----------------------------|----------------------|-------|-------|---------|----------------|-------------|----------------|---------------|---------------|---------------|-----------------------------|-----------------------|
| 016 Creati<br>sessment Year Assessment Com Faculty                  | ve Arts       |                            | 2/09/20<br>Assignmen |       |       |         | 09/201<br>Date | 16          |                |               |               |               |                             |                       |
| am 🗌 Scale Marks 🗌 3                                                |               |                            |                      |       |       |         |                |             |                |               | 5             |               | Class teachers in this Task | ~                     |
| mester Two 2016, not yet                                            |               |                            |                      |       |       |         |                |             | Task A         | Statistics    | StDev 1       | 5.9 A         | Gradin<br>+ A A- B+ B B- C+ | gs<br>C C- D+ D D- E+ |
| pulated 4                                                           |               |                            |                      |       |       |         |                |             |                | lin 54        | Max 9         | 0             | 4 89 86 82 78 74 69         | 64 59 56 53 50 36     |
|                                                                     |               |                            |                      |       |       |         |                |             |                |               |               |               | Grade by:                   | Mark O Rank           |
| Admin                                                               | Student Resul | ts                         |                      | G     | iraph |         |                |             | M              | arkbook Gr    | oups          |               | Outcomes                    | Documents             |
| rt Students by: <ul> <li>Name</li> <li>Rank</li> </ul> Student Name | Class         | Mark Raw                   | Out Of               | Estim | ate** | Exclude | Mark           |             | Mark<br>Scaled | Class<br>Rank | Task<br>Rank  | Task<br>Grade | Comment                     | Rapid Entry           |
| Barry, William                                                      | 08VA7         | 54                         | 100                  |       |       |         | 54             |             | 54             | 7/7           | 7/7           | D             |                             | ť                     |
| Croker, Srikar                                                      | 08VA7         | 62                         | 100                  |       | E     |         | 62             |             | 62             | 6/7           | 6/7           | C-            |                             | ť                     |
| Dunstall, Elizabeth                                                 | 08VA7         | 91                         | 100                  |       | E     |         | 91             |             | 91             | 2/7           | 2/7           | Α             |                             | ť                     |
| Gengos, Cassandra                                                   | 08VA7         | 98                         | 100                  |       | E     |         | 98             |             | 98             | 1/7           | 1/7           | A+            |                             | ť                     |
| Margerison, Bradley                                                 | 08VA7         | 69                         | 100                  |       | E     |         | 69             |             | 69             | 4/7           | 4/7           | C+            |                             | ť                     |
| McClelland, Sabrina                                                 | 08VA7         | 65                         | 100                  |       | E     |         | 65             |             | 65             | 5/7           | 5/7           | С             |                             | ť                     |
| 🗭 Qui, Samuel                                                       | 08VA7         | 71                         | 100                  |       | Е     |         | 71             |             | 71             | 3/7           | 3/7           | C+            |                             | ť                     |
|                                                                     |               |                            |                      |       |       |         |                |             |                |               |               |               |                             |                       |
|                                                                     |               |                            |                      |       |       |         |                |             |                |               |               |               |                             |                       |

- 1. Any fields appear in year in yellow are because the data is missing.
- 2. Check box to show they are Exam Marks
- 3. Scale Marks will display Scaling options
- 4. Shows the current Reporting Period
- 5. Statistics of Tasks
- 6. Teachers of the classes
- 7. Padlock to lock the task
- 8. Assign Marks to the Students Reports
- 9. Check box of where the marks will be assigned

| Menu                                                                                   |                                                                     | kbook View as List<br>enu                 | Spreadsheet<br>for Course | Locate                   | Task     | Delete Ta   |                              | rint e<br>DOK Ta     | xport Task<br>to Excel<br>SKS |                          |                    |                                                                                                    | Outcome<br>Bank    |       | S<br>1277<br>ator: Jan | Current<br>tudents<br>e Denbigh<br>as : DENJ | Sta<br>Deti                                       |
|----------------------------------------------------------------------------------------|---------------------------------------------------------------------|-------------------------------------------|---------------------------|--------------------------|----------|-------------|------------------------------|----------------------|-------------------------------|--------------------------|--------------------|----------------------------------------------------------------------------------------------------|--------------------|-------|------------------------|----------------------------------------------|---------------------------------------------------|
| ademic Year<br>016<br>sessment Ye<br>am 🔲                                              |                                                                     | Class Code Tasl                           |                           | 2/09/2016<br>Issignment  |          |             | 1<br>Task<br>09/2016<br>Date |                      |                               | LOO<br>Dut Of            | Change             |                                                                                                    | Mrs J Denb         | igh   |                        | ^<br>~                                       |                                                   |
| rrent Report<br>emester T<br>opulated                                                  | ing Period<br>wo 2016, not yet                                      |                                           |                           |                          |          |             |                              |                      | Statistics<br>72.9            | StDev 1<br>Max 9         | 5.5                | A+ A A- B<br>94 89 86 8                                                                                                    | Grad<br>3+ B B- C- | + C C |                        | D D-<br>53 50                                | E+ E<br>36 18                                     |
| A                                                                                      | dmin                                                                | Student Result                            | s                         |                          | Gra      | ph          |                              | Ма                   | kbook Gro                     | ups                      |                    | Outc                                                                                                    | Grade by:<br>omes  | Mark  |                        | ank<br>ocuments                              |                                                   |
|                                                                                        | to hun O Norma O                                                    | Rank X 08VA7                              |                           |                          |          |             | Mark                         | Mark                 | Class                         | Task                     | Task               |                                                                                                    |                    |       | R                      | apid En                                      | try                                               |
| ort Studen<br>Studen                                                                   |                                                                     | Class                                     | Mark Raw                  | Out Of                   | Estimate | e** Exclude | 2 %                          | Scaled               | Rank                          | Rank                     | Grade              | Comment                                                                                                    |                    |       |                        |                                              | _                                                 |
| Studen                                                                                 | t Name                                                              |                                           | Mark Raw                  | Out Of 1                 |          | e** Exclude | s %<br>54                    | Scaled<br>54         | Rank<br>7/7                   | Rank<br>7/7              | Grade              | Comment                                                                                                    |                    |       |                        |                                              | ŵ                                                 |
| Studen                                                                                 | t Name<br>, William                                                 | Class                                     |                           |                          |          |             | 70                           |                      |                               |                          |                    | Comment                                                                                                    |                    |       |                        |                                              | Û                                                 |
| Studen<br>Barry,<br>Croke                                                              | t Name<br>, William                                                 | Class<br>08VA7                            | 54                        | 100                      |          | E           | 54                           | 54                   | 7/7                           | 7/7                      | D                  | 2 Comment                                                                                                    |                    |       |                        |                                              |                                                   |
| Studen<br>Barry,<br>Croke                                                              | t Name<br>, William<br>r, Srikar                                    | Class<br>08VA7<br>08VA7                   | 54<br>62                  | 100<br>100               |          | E 🗌         | 54<br>62                     | 54<br>62             | 7/7<br>6/7                    | 7/7<br>6/7               | D<br>C-            | Comment                                                                                                    |                    |       |                        |                                              | ŵ                                                 |
| Studen<br>Barry,<br>Croke<br>Dunst<br>Genge                                            | t Name<br>, William<br>,r, Srikar<br>tall, Elizabeth                | Class<br>08VA7<br>08VA7<br>08VA7          | 54<br>62<br>91            | 100<br>100<br>100        |          |             | 54<br>62<br>91               | 54<br>62<br>91       | 7/7<br>6/7<br>2/7             | 7/7<br>6/7<br>2/7        | D<br>C-<br>A       | Comment                                                                                                    |                    |       |                        |                                              | 1<br>1<br>1<br>1<br>1<br>1                        |
| <ul> <li>Barry,</li> <li>Croke</li> <li>Dunst</li> <li>Genge</li> <li>Marge</li> </ul> | t Name<br>, William<br>r, Srikar<br>all, Elizabeth<br>os, Cassandra | Class<br>08VA7<br>08VA7<br>08VA7<br>08VA7 | 54<br>62<br>91<br>98      | 100<br>100<br>100<br>100 |          | E           | 54<br>62<br>91<br>98         | 54<br>62<br>91<br>98 | 7/7<br>6/7<br>2/7<br>1/7      | 7/7<br>6/7<br>2/7<br>1/7 | D<br>C-<br>A<br>A+ | Comment     Comment     C |                    |       |                        |                                              | <ul><li>๗</li><li>๗</li><li>๗</li><li>๗</li></ul> |

## Entering Marks - Rapid Entry button

# Markbook Tasks - Rapid Entry

| Logged in as: DENJ<br>Task name: Art Test<br>Out Of: 100 |      | Type 'Enter' on the numeric keypad (or<br>its equivalent) to proceed to the next<br>student's record. When finished, click<br>'Done'. |
|----------------------------------------------------------|------|----------------------------------------------------------------------------------------------------|
| Student Name                                             | Mark | Done                                                                                                    |
| Barry, William                                           | 54   |                                                                                                    |
| Croker, Srikar                                           | 62   |                                                                                                    |
| Dunstall, Elizabeth                                      | 91   |                                                                                                    |
| Gengos, Cassandra                                        | 98   |                                                                                                    |
| Margerison, Bradley                                      | 69   |                                                                                                    |
| McClelland, Sabrina                                      | 65   |                                                                                                    |
| Qui, Samuel                                              | 71   |                                                                                                    |

Type the "enter" key on the numeric keypad or it's equivalent) to enter marks. Click Done when finished.

# Markbook Tasks - Recalculate

|                                         |                     |     | <br>   |         | Mark | Mark   | Class | Task | Task  |                                   | Rapid I | Intry    |
|-----------------------------------------|---------------------|-----|--------|---------|------|--------|-------|------|-------|-----------------------------------|---------|----------|
| Student Name                            | Class Mark Ra       |     | nate** | Exclude | 70   | Scaled | Rank  | Rank | Grade | Comment                           |         |          |
| Barry, William                          | 08VA7 63            | 100 | E      |         | 63   | 63     | 7/7   | 7/7  | C-    |                                   |         |          |
| Croker, Srikar                          | 08VA7 68            | 100 | E      |         | 68   | 68     | 5/7   | 5/7  | С     |                                   |         | 0        |
| Dunstall, Elizabeth                     | 08VA7 91            | 100 | E      |         | 91   | 91     | 2/7   | 2/7  | Α     |                                   |         | 0        |
| Gengos, Cassandra                       | 08VA7 98            | 100 | E      |         | 98   | 98     | 1/7   | 1/7  | A+    |                                   |         | 1        |
| Margerison, Bradley                     | 08VA7 69            | 100 | E      |         | 69   | 69     | 4/7   | 4/7  | C+    |                                   |         | 0        |
| <ul> <li>McClelland, Sabrina</li> </ul> | 08VA7 65            | 100 | E      |         | 65   | 65     | 6/7   | 6/7  | С     |                                   |         | 1        |
| Qui, Samuel                             | 08VA7 71            | 100 | Е      |         | 71   | 71     | 3/7   | 3/7  | C+    |                                   |         | <b>û</b> |
|                                         |                     |     |        |         |      |        |       |      |       |                                   |         |          |
|                                         |                     |     |        |         |      |        |       |      |       |                                   |         |          |
|                                         |                     |     |        |         |      |        |       |      |       |                                   |         |          |
|                                         |                     |     |        |         |      |        |       |      |       |                                   |         |          |
|                                         | se Mark O Exam Mark |     |        |         |      |        |       |      |       | for all other students first. The |         |          |

Whenever a mark is changed it will display a message to recalculate the marks. Click the Recalculate button.

#### **Markbook Tasks - Statistics**

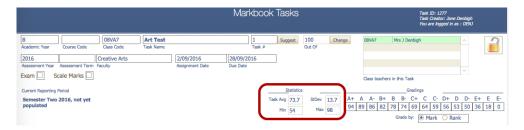

Statistics of the Tasks will be filled once the marks are entered.

## Markbook Tasks - Sorting and Filter Classes

|                       |                                                                                                    |                                                                                                    |                                  |                   |            | _ №   | 1arkbc                    | ok Tasks                                                                                                    |                                                                        |                                         |            |                   | Task ID: 1277<br>Task Creator: Jane Deni<br>You are logged in as : D |       |
|-----------------------|----------------------------------------------------------------------------------------------------|----------------------------------------------------------------------------------------------------|----------------------------------|-------------------|------------|-------|---------------------------|----------------------------------------------------------------------------------------------------|------------------------------------------------------------------------|-----------------------------------------|------------|-------------------|----------------------------------------------------------------------|-------|
| 1                     |                                                                                                    | 08VA7                                                                                                    | Art Test                         |                   |            |       | 1                         | Suggest                                                                                                    | 100                                                                    | Chang                                   | 2 08VA7    | Mrs J Denbig      | jh ^                                                                 |       |
| cadem                 | ic Year Course Code                                                                                 | Class Code                                                                                                    | Task Name                        |                   |            |       | Task                      | #                                                                                                    | Out Of                                                                 |                                         |            |                   |                                                                      |       |
| 2016                  |                                                                                                    | Creative Arts                                                                                                  |                                  | 2/09/2016         |            |       | 9/2016                    |                                                                                                    |                                                                        |                                         |            |                   |                                                                      |       |
|                       | nent Year Assessment Ter                                                                            |                                                                                                    |                                  | Assignment (      | Date       | Due ( | Date                      |                                                                                                    |                                                                        |                                         |            |                   |                                                                      |       |
| xam                   | Scale Marks                                                                                         | _                                                                                                    |                                  |                   |            |       |                           |                                                                                                    |                                                                        |                                         | Class tead | hers in this Task |                                                                      |       |
| urrent                | Reporting Period                                                                                    |                                                                                                    |                                  |                   |            |       |                           | Statist                                                                                                    | tics                                                                   |                                         |            | Gradir            | ngs                                                                  |       |
|                       | ster Two 2016, not yet                                                                              | t                                                                                                    |                                  |                   |            |       |                           | Task Avg 73.                                                                                                    | 7 StDev                                                                | 13.7                                    | A+ A A- B  |                   |                                                                      | )- E+ |
| popul                 | ated                                                                                                |                                                                                                    |                                  |                   |            |       |                           | Min 54                                                                                                    | Max                                                                    | 98                                      | 94 89 86 8 |                   |                                                                      | 50 36 |
|                       |                                                                                                    |                                                                                                    |                                  |                   |            |       |                           |                                                                                                    |                                                                        |                                         |            | Grade by:         | Mark O Rank                                                          |       |
|                       |                                                                                                    |                                                                                                    |                                  |                   |            |       |                           |                                                                                                    |                                                                        |                                         |            |                   |                                                                      |       |
|                       | Admin                                                                                               | Student Re                                                                                                    | sults                            |                   | Graph      |       |                           | Markboo)                                                                                                    | Groups                                                                 |                                         | Outco      | mes               | Docume                                                               | ents  |
| _                     | Admin<br>Students by:  Name Student Name                                                            |                                                                                                    |                                  | Out of E          |            |       | Mark<br>%                 | Markbook<br>Mark Cla<br>Scaled Rat                                                                                                | ss Tas                                                                 |                                         |            | mes               | Rapid                                                                |       |
|                       | Students by:  Name                                                                                  | O Rank X 08VA                                                                                                  | ,                                | Out Of E          |            |       |                           | Mark Cla                                                                                                    | ss Tas<br>nk Ran                                                       | k Grad                                  |            | mes               |                                                                      |       |
| •                     | Students by:  Name Student Name                                                                     | Class                                                                                                    | Mark Raw                         |                   | istimate** |       | %                         | Mark Cla<br>Scaled Rat                                                                                                    | ss Tas<br>nk Ran<br>7 7/1                                              | k Grad                                  |            | mes               |                                                                      | Entry |
| •                     | Students by:  Name Student Name Barry, William                                                      | Class 08VA7                                                                                                    | Mark Raw                         | 100               | istimate** |       | %<br>63                   | Mark Cla<br>Scaled Rat<br>63 7/                                                                                                   | ss Tas<br>nk Ran<br>7 7/1<br>7 5/1                                     | k Grad<br>C-<br>C                       |            | mes               |                                                                      | Entry |
| (+<br>(+<br>(+        | Students by:  Name Student Name Barry, William Croker, Srikar                                       | Rank         X 08VA2           Class         08VA2           08VA2         08VA2                               | Mark Raw 63 68                   | 100<br>100        | istimate** |       | %<br>63<br>68             | Mark Cla<br>Scaled Ran<br>63 7/<br>68 5/                                                                                          | ss Tas<br>nk Rar<br>7 7/7<br>7 5/7<br>7 2/7                            | k Grad<br>C-<br>C<br>A                  |            | mes               |                                                                      | Entry |
| (†<br>(†<br>(†        | Students by:  Name Student Name Barry, William Croker, Srikar Dunstall, Elizabeth                   | Rank         X 08VA2           Class         08VA2           08VA2         08VA2           08VA2         08VA2 | Mark Raw<br>63<br>68<br>91       | 100<br>100<br>100 | istimate** |       | %<br>63<br>68<br>91       | Mark Scaled Rar<br>63 7/<br>68 5/<br>91 2/                                                                                        | ss Tas<br>sk Rar<br>7 7/1<br>7 5/1<br>7 5/1<br>7 2/1<br>7 1/1          | k Grad<br>C-<br>C<br>A<br>A             |            | mes               |                                                                      | Entry |
| (†<br>(†<br>(†)<br>(† | Students by:  Name Student Name Barry, William Croker, Srikar Dunstall, Elizabeth Gengos, Cassandra | Rank         区 08VA7           Class         08VA7           08VA7         08VA7           08VA7         08VA7 | Mark Raw<br>63<br>68<br>91<br>98 | 100<br>100<br>100 | Stimate**  |       | %<br>63<br>68<br>91<br>98 | Mark<br>Scaled         Cla<br>Rat           63         7/           68         5/           91         2/           98         1/ | ss Tas<br>nk Rar<br>7 7/1<br>7 5/1<br>7 2/1<br>7 1/1<br>7 1/1<br>7 4/1 | k Grad<br>C-<br>C<br>A<br>A<br>A+<br>C+ |            | mes               |                                                                      | Entry |

Choose to sort by Student's name or Rank. Uncheck or Check the classes to filter by.

# Markbook Tasks - Estimate Mark

|                                      |                            |                |                     | Markb            | ook Tasks               |            |            |              | 7               | Task ID: 1277<br>Task Creator: Jane D<br>You are logged in as |           |
|--------------------------------------|----------------------------|----------------|---------------------|------------------|-------------------------|------------|------------|--------------|-----------------|---------------------------------------------------------------|-----------|
|                                      | 08VA7                      | Art Test       |                     | 1                | Suggest                 | 100        | Change     | 08VA7        | Mrs J Denbigh   | 1                                                             | <u>^</u>  |
| ademic Year Course Code              | Class Code                 | Task Name      |                     | Tas              | k #                     | Out Of     |            |              |                 |                                                               |           |
| 016                                  | Creative Arts              |                | 2/09/2016           | 28/09/2016       |                         |            |            |              |                 |                                                               |           |
| sessment Year Assessment Te          |                            |                | Assignment Date     | Due Date         |                         |            |            |              |                 |                                                               | ~         |
| am Scale Marks                       |                            |                |                     |                  |                         |            |            | Class teache | rs in this Task |                                                               |           |
| rrent Reporting Period               |                            |                |                     |                  | Statist                 | cs         |            |              | Grading         | s                                                             |           |
| emester Two 2016, not ye             | et                         |                |                     |                  | Task Avg 73.            | StDev      | 13.7 A+    | A A- B+      | B B- C+         | C C- D+ D                                                     | D- E+ I   |
| opulated                             |                            |                |                     |                  | Min 54                  | Max        | 98 94      | 89 86 82     | 78 74 69        | 64 59 56 53                                                   | 50 36 1   |
|                                      |                            |                |                     |                  |                         |            |            |              | Grade by: 🧿     | 🖲 Mark 🔿 Ran                                                  | k         |
| Admin                                | Student R                  | esults         | Graph               |                  | Markbook                | Groups     |            | Outcom       | es              | Doct                                                          | uments    |
| ort Students by:   Name Student Name | e 🔿 Rank 🛛 🗵 08VA<br>Class | 17<br>Mark Ray | w Out Of estimate** | Mark<br>kclude % | Mark Clas<br>Scaled Ran |            |            | Comment      |                 | Raj                                                           | oid Entry |
| Barry, William                       | 08VA                       | 7 63           | 100 E               | 63               | 63 7/7                  | 7/7        | C-         |              |                 |                                                               | ŵ         |
| Croker, Srikar                       | 08VA                       | 7 68           |                     | ١                | Which Estimat           | e?         |            |              |                 |                                                               | ŵ         |
| Dunstall, Elizabeth                  | 08VA                       | 7 91           |                     |                  |                         |            |            |              |                 |                                                               | <b>D</b>  |
| Gengos, Cassandra                    | 08VA                       | 7 98           |                     |                  | n average Cla           | ss positio | n or avera | ge           |                 |                                                               | Û         |
| Margerison, Bradley                  | 08VA                       |                | Course posit        | tion?            |                         |            |            |              |                 |                                                               | Û         |
|                                      | 0017                       |                |                     |                  |                         |            |            |              |                 |                                                               | <u></u>   |
|                                      | 001/4                      | 7 65           |                     |                  |                         |            |            |              |                 |                                                               |           |
| McClelland, Sabrina     Qui, Samuel  | 08VA                       |                |                     | Cano             |                         | ourse      | Cla        | 220          |                 |                                                               | <u></u>   |

Press E to Estimate a mark based on the average Class position or average Course position. If this is the first task for the course it is unable to estimate the mark. Click to choose either Class or Course position. Then Recalculate the marks.

| Admin                 | Student Results |             | Graph                |             | Mai            | kbook Grou    | ps           |               | Outcomes                                 | Documents   |
|-----------------------|-----------------|-------------|----------------------|-------------|----------------|---------------|--------------|---------------|------------------------------------------|-------------|
| t Students by:   Name | Rank 🗵 08VA7    |             |                      |             |                |               | Mar          | ks have b     | een modified, recalculation is necessary | Deald Fate  |
| Student Name          | Class Ma        | ark Raw Out | Of Estimate** Exclud | Mark<br>e % | Mark<br>Scaled | Class<br>Rank | Task<br>Rank | Task<br>Grade | Comment                                  | Rapid Entry |
| Barry, William        | 08VA7           | 63 10       | 0 🗆 E 🗆              | 63          | 63             | 7/7           | 7/7          | C-            |                                          | T           |
| Croker, Srikar        | 08VA7           | 68 10       | 0 🗆 E 🗆              | 68          | 68             | 5/7           | 5/7          | С             |                                          | τ           |
| Dunstall, Elizabeth   | 08VA7           | 61 10       | 0 🛛 E 🗌              | 61          | 61             | 2/7           | 2/7          | C-            |                                          | T           |
| Gengos, Cassandra     | 08VA7           | 98 10       | 0 E E                | 98          | 98             | 1/7           | 1/7          | A+            |                                          | T           |
| Margerison, Bradley   | 08VA7           | 69 10       | 0 🗆 E 🗆              | 69          | 69             | 4/7           | 4/7          | C+            |                                          | 1           |
| McClelland, Sabrina   | 08VA7           | 65 10       | 0 🗆 E                | 65          | 65             | 6/7           | 6/7          | С             |                                          | T           |
| Qui, Samuel           | 08VA7           | 71 10       | 0 🗆 🗉 🗆              | 71          | 71             | 3/7           | 3/7          | C+            |                                          | τ           |
| Qui, Samuel           | 08VA7           | 71 10       | 0E                   | 71          | 71             | 3/7           | 3/7          | C+            |                                          |             |
|                       |                 |             |                      |             |                |               |              |               |                                          |             |

The mark will display in red and the Estimate check box will be checked.

# Markbook Tasks - Exclude Mark

|      | Admin                    | Student Result | 5        |        | G     | iraph |           |            | Ма             | rkbook Grou   | ıps          |               | Outcomes                                                                                       | Documents |     |   |
|------|--------------------------|----------------|----------|--------|-------|-------|-----------|------------|----------------|---------------|--------------|---------------|------------------------------------------------------------------------------------------------|-----------|-----|---|
| Sort | Students by:  Name  Rank | × 08VA7        |          |        |       |       |           |            |                |               | Mar          | rks have b    | een modified, recalculation is necessary                                                       | Denid Fr  |     |   |
|      | Student Name             | Class          | Mark Raw | Out Of | Estim | ate** | Exclude   | Mark<br>%  | Mark<br>Scaled | Class<br>Rank | Task<br>Rank | Task<br>Grade | Comment                                                                                        | Rapid En  | try |   |
| ۲    | Barry, William           | 08VA7          | 63       | 100    |       | E     |           | 63         | 63             | 7/6           | 7/6          | C-            |                                                                                                |           | Û   |   |
| •    | Croker, Srikar           | 08VA7          | 68       | 100    |       | E     |           |            |                |               |              | E-            |                                                                                                |           | Û   |   |
| ۲    | Dunstall, Elizabeth      | 08VA7          | 61       | 100    | X     | Ε     |           | 61         | 61             | 2/6           | 2/6          | C-            |                                                                                                |           | 1   | 1 |
| •    | Gengos, Cassandra        | 08VA7          | 98       | 100    |       | E     |           | 98         | 98             | 1/6           | 1/6          | A+            |                                                                                                |           | Û   |   |
| €    | Margerison, Bradley      | 08VA7          | 69       | 100    | ]0    | Ε     |           | 69         | 69             | 4/6           | 4/6          | C+            |                                                                                                |           | 1   |   |
| •    | McClelland, Sabrina      | 08VA7          | 65       | 100    |       | E     |           | 65         | 65             | 6/6           | 6/6          | С             |                                                                                                |           | Û   |   |
| •    | Qui, Samuel              | 08VA7          | 71       | 100    |       | E     |           | 71         | 71             | 3/6           | 3/6          | C+            |                                                                                                |           | Û   |   |
|      |                          |                |          |        |       |       |           |            |                |               |              |               |                                                                                                |           |     |   |
|      |                          |                |          |        |       |       |           |            |                |               |              |               |                                                                                                |           |     |   |
|      |                          |                |          |        |       |       |           |            |                |               |              |               |                                                                                                |           |     |   |
|      |                          |                |          |        |       |       |           |            |                |               |              |               |                                                                                                |           |     |   |
| As   | Reports                  | rk             | lark     |        |       | e     | stimation | will be ba | sed upon the   | rank the stur | ient earned  | in previou    | for all other students first. The<br>s tasks in this course. If this is the<br>ark accurately. | Recalcula | ate |   |

Click on the Exclude Check box to exclude a student's marks in the task.

|      | Admin                   | Student Result | s        |        | Graph     | 1         |           | Ma             | rkbook Gro    | ups          |               | Outcomes                              | Documents   |
|------|-------------------------|----------------|----------|--------|-----------|-----------|-----------|----------------|---------------|--------------|---------------|---------------------------------------|-------------|
| Sort | Students by:  Name  Rar | nk 🛛 🗙 08VA7   |          |        |           |           |           |                |               | Mar          | ks have be    | en modified, recalculation is necessa |             |
|      | Student Name            | Class          | Mark Raw | Out Of | Estimate* | * Exclude | Mark<br>% | Mark<br>Scaled | Class<br>Rank | Task<br>Rank | Task<br>Grade | Comment                               | Rapid Entry |
| ۲    | Barry, William          | 08VA7          | 63       | 100    | E         |           | 63        | 63             | 7/6           | 7/6          | C-            |                                       | Û           |
| ٠    | Croker, Srikar          | 08VA7          | 68       | 100    | E         | ×         |           |                |               |              | E-            | Student handed in task too l          | ate 🗊       |
| ۲    | Dunstall, Elizabeth     | 08VA7          | 61       | 100    | ×Ε        |           | 61        | 61             | 2/6           | 2/6          | C-            |                                       | Û           |
| ۲    | Gengos, Cassandra       | 08VA7          | 98       | 100    | E         |           | 98        | 98             | 1/6           | 1/6          | A+            |                                       | Û           |
| •    | Margerison, Bradley     | 08VA7          | 69       | 100    | E         |           | 69        | 69             | 4/6           | 4/6          | C+            |                                       | <u>û</u>    |
| •    | McClelland, Sabrina     | 08VA7          | 65       | 100    | E         |           | 65        | 65             | 6/6           | 6/6          | С             |                                       | <b>Û</b>    |
| •    | Qui, Samuel             | 08VA7          | 71       | 100    | E         |           | 71        | 71             | 3/6           | 3/6          | C+            |                                       | Ê           |

Enter comments regarding why a mark is to be excluded.

## Markbook Tasks - Changing the Out Of

| Main Back Markbo<br>Menu Menu                                                                                                    | ook View as List                                         | Spreadshee<br>for Course         | et Locate Task Dele          | nte Task<br>Markl      | Print Ex<br>book Tas          | port Task<br>o Excel<br>SKS   |                     |                | Outcome<br>Bank                               |               | Current<br>Students<br>77<br>vr: Jane Denbigh<br>ged in as : DENU | SI<br>De                                                                                    |
|----------------------------------------------------------------------------------------------------|----------------------------------------------------------|----------------------------------|------------------------------|------------------------|-------------------------------|-------------------------------|---------------------|----------------|-----------------------------------------------|---------------|-------------------------------------------------------------------|---------------------------------------------------------------------------------------------|
| idemic Year Course Code C                                                                                                    | lass Code Tas<br>active Arts                             |                                  | 2/09/2016<br>Assignment Date | 28/09/2010<br>Due Date | ask #                         | igest 100<br>Out Of           | Change              |                | Mrs J Denbig                                  | h             | ^<br>                                                             | 1                                                                                           |
| ment Reporting Period<br>mester Two 2016, not yet<br>pulated                                                                                        |                                                          |                                  |                              |                        | Task Avg                      |                               |                     |                | Gradii<br>B+ B B- C+<br>82 78 74 69           | C C-<br>64 59 | 56 53 50 36                                                       |                                                                                             |
| Paraton                                                                                                    |                                                          |                                  |                              |                        |                               |                               |                     |                | Grade by:                                     | Mark          | Rank                                                              |                                                                                             |
| Admin Admin ORa                                                                                                    |                                                          |                                  | Graph                        | Mark                   | Mari<br>Mark                  | book Groups                   | sk Task             | been modified, | Grade by:<br>tcomes<br>recalculation is neces |               | Rank     Documents     Rapid Entry                                | ,                                                                                           |
| Admin rt Students by:  Name  Ra Student Name                                                                                                    |                                                          | Mark Raw                         | Out Of Estimate** E          | Exclude Mark %         | Mari                          |                               | sk Task<br>nk Grade | been modified, | tcomes                                        |               | Documents<br>Rapid Entry                                          |                                                                                             |
| Admin<br>rt Students by:  Name  Ra<br>Student Name<br>Barry, William                                                                                | ank 🗵 08VA7<br>Class                                     | Mark Raw                         | Out Of Estimate** E          | xclude 96              | Mark<br>Scaled                | Class Ta<br>Rank Ra<br>7/6 7, | sk Task<br>nk Grade | been modified, | tcomes                                        |               | Documents<br>Rapid Entry                                          | ŵ                                                                                           |
| Admin<br>tt Students by:   Name Ra<br>Student Name Student Name Amage Student Name Durstall, Elizabeth                                              | ank 🗵 08VA7<br>Class<br>08VA7                            | Mark Raw                         | Out Of Estimate** E          | ixclude 96             | Mark<br>Scaled<br>63<br>Messa | Class Ta<br>Rank Ra<br>7/6 7, | sk Task<br>nk Grade | been modified, | tcomes                                        |               | Documents Rapid Entry 1                                           | ش<br>ش                                                                                      |
| Admin<br>tt Students by:      Name      Ra<br>Student Name     Barry, William     Dunstall, Elizabeth     Gengos, Cassandra                         | ank 🗵 08VA7<br>Class<br>08VA7<br>08VA7                   | Mark Raw<br>63<br>61             | Out Of Estimate** E          | ixclude 96             | Mark<br>Scaled<br>63<br>Messa | Class Ta<br>Rank Ra<br>7/6 7, | sk Task<br>nk Grade | been modified, | tcomes                                        |               | Documents Rapid Entry 1 1 1 1 1 1 1 1 1 1 1 1 1 1 1 1 1 1 1       | ŵ                                                                                           |
| Admin<br>rt Students by:      Name      Ra<br>Student Name     Barry, William     Dunstall, Elizabeth     Gengos, Cassandra     Margerison, Bradley | ank 🗵 08VA7<br>Class<br>08VA7<br>08VA7<br>08VA7          | Mark Raw<br>63<br>61<br>98       | Out Of Estimate** E          | ixclude 96             | Mark<br>Scaled<br>63<br>Messa | Class Ta<br>Rank Ra<br>7/6 7, | sk Task<br>nk Grade | been modified, | tcomes                                        |               | Documents Rapid Entry 1 1 1 1 1 1 1 1 1 1 1 1 1 1 1 1 1 1 1       | 1<br>1<br>1<br>1<br>1<br>1<br>1<br>1<br>1<br>1<br>1<br>1<br>1<br>1<br>1<br>1<br>1<br>1<br>1 |
| Admin<br>ort Students by:   Name Rame Barry, William Dunstall, Elizabeth Gengos, Cassandra                                                          | ank 🗵 08VA7<br>Class<br>08VA7<br>08VA7<br>08VA7<br>08VA7 | Mark Raw<br>63<br>61<br>98<br>69 | Out Of Estimate** E          | ixclude 96             | Mark<br>Scaled<br>63<br>Messa | Class Ta<br>Rank Ra<br>7/6 7, | sk Task<br>nk Grade | been modified, | tcomes                                        |               | Documents Rapid Entry 1 1 1 1 1 1 1 1 1 1 1 1 1 1 1 1 1 1 1       |                                                                                             |

Click the Change button beside the Out of field. Click Yes and then enter the new Out of.

# Markbook Tasks - Graph

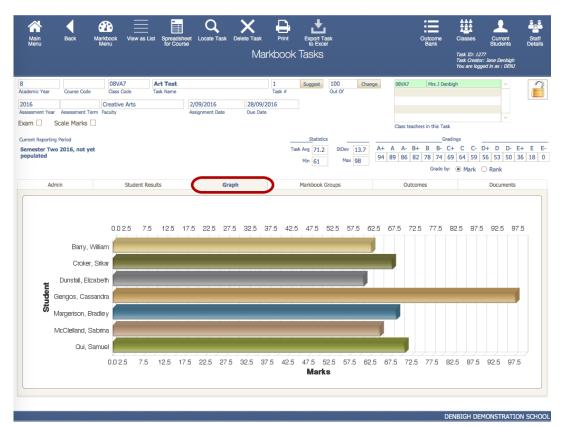

Displays the Marks graphically.

## Markbook Tasks - Outcomes

| Outcome Code | Outcome                                        |                                    |                                   |                    |                    | Outcor<br>be Rep |   |
|--------------|------------------------------------------------|------------------------------------|-----------------------------------|--------------------|--------------------|------------------|---|
| 10EN1        | Assesses critically a range of processes for r | responding and composing.          |                                   |                    | Include in Reports |                  | Ш |
| 10EN2        | Selects, uses, describes and explains how d    | ifferent technologies affect and   | shape meaning.                    | C                  | Include in Reports |                  | Ŵ |
| 10EN3        | Transforms experience, information and ide     | as into analytical, interpretative | and imaginative texts.            |                    | Include in Reports |                  | Ŵ |
| 10EN5        | Reflects on, assesses and adapts individual    | and collaborative skills for learn | ing with increasing independence  | and effectiveness. | Include in Reports |                  | Ŵ |
| 10EN7        | Demonstrates understanding of the ways te      | exts reflect personal and public v | worlds.                           |                    | Include in Reports |                  | Û |
| 10EN6        | Analyses the effectiveness and impact of ter   | xts on responders in terms of id   | eas, perspective and originality. |                    | Include in Reports |                  | Ŵ |
|              |                                                |                                    |                                   |                    | Include in Reports |                  | ŵ |

Outcomes for courses can be added here instead of in the classes/courses file. If the outcome already exists in the Course file the checkbox will be checked. Click to Include in Reports (if it was not added previously in the courses file).

## **Markbook Tasks - Documents**

| Admin                     | Student Results            | Graph | Markbook Groups | Outcomes | Documents                |
|---------------------------|----------------------------|-------|-----------------|----------|--------------------------|
| ittachment                | Description / Comments     |       |                 |          | Add Document             |
| Screen Shot<br>2015-12-02 | Attach vcbjnvhbndg<br>Save |       |                 |          | mp : 3/01/2007 4:45:47 📋 |
|                           |                            |       |                 |          |                          |
|                           |                            |       |                 |          |                          |
|                           |                            |       |                 |          |                          |
|                           |                            |       |                 |          |                          |
|                           |                            |       |                 |          |                          |

Add any Documentation pertaining to the course.

## **Markbook Menu Functions**

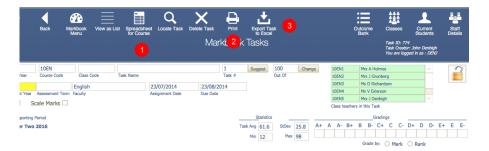

## Markbook Tasks - Spreadsheet for Course

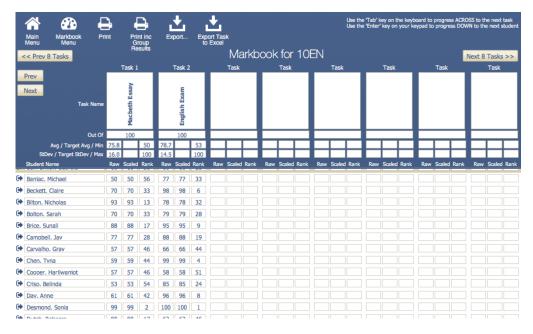

This can also be Exported to Excel or print. Click Done when finished.

## **Markbook Tasks - Print**

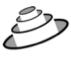

#### **Denbigh Demonstration School**

MarkBook Results for Half Yearly Exam

Task Marked out of: 50 Assigned Date: Wed, 2 May 2012 Due Date: Thu, 31 May 2012

Course: 12EA Classes: 12EA1, 12EA3, 12EA4, 12EA5, 12EA6

|       | Statis | stics |      |  |
|-------|--------|-------|------|--|
| Avg   | 40.0   | Min   | 25.0 |  |
| StDev | 6.8    | Max   | 50.0 |  |

| Class | Student Name         | Mark<br>Raw | Mark<br>Scaled | Rank<br>in Task | Rank<br>in Class | Comment |
|-------|----------------------|-------------|----------------|-----------------|------------------|---------|
| 12EA6 | Al Ghardaqa, Nancy   | 43          | 86             | 12/39           | 5/10             |         |
| 12EA5 | Allnutt, Andrea      | 44          | 88             | 11/39           | 1/5              |         |
| 12EA4 | Anderson, Alexia     | 26          | 52             | 38/39           | 9/10             |         |
| 12EA5 | Bhargava, Rahul      | 41          | 82             | 20/39           | 2/5              |         |
| 12EA1 | Bishop, Shriya       | 49          | 98             | 2/39            | 1/6              |         |
| 12EA6 | Cameron, Jessica     | 46          | 92             | 7/39            | 3/10             |         |
| 12EA3 | Ciccarone, Suyeon    | 43          | 86             | 12/39           | 5/8              |         |
| 12EA1 | Davies, Henry        | 46          | 92             | 7/39            | 2/6              |         |
| 12EA4 | Deak, Ryan           | 25          | 50             | 39/39           | 10/10            |         |
| 12EA6 | Do, Alissa           | 33          | 66             | 33/39           | 10/10            |         |
| 12EA5 | Donovan, Nicky       | 27          | 54             | 37/39           | 5/5              |         |
| 12EA4 | Farrell, Joshua      | 35          | 70             | 30/39           | 6/10             |         |
| 12EA4 | Gardner, Angela      | 34          | 68             | 31/39           | 7/10             |         |
| 12EA1 | Hammond, Nai         | 33          | 66             | 33/39           | 5/6              |         |
| 12EA3 | Hanson, Jane         | 48          | 96             | 5/39            | 2/8              |         |
| 12EA6 | Hayes, Calum         | 40          | 80             | 23/39           | 8/10             |         |
| 12EA4 | Homewood, Bradley    | 41          | 82             | 20/39           | 3/10             |         |
| 12EA3 | Hunter, Herorge      | 50          | 100            | 1/39            | 1/8              |         |
| 12EA4 | Johnson, Kieren      | 28          | 56             | 35/39           | 8/10             |         |
| 12EA3 | Knox, Annie          | 46          | 92             | 7/39            | 4/8              |         |
| 12EA5 | Macintyre, Swetha    | 39          | 78             | 26/39           | 3/5              |         |
| 12EA4 | MacLellan, Stephanie | 42          | 84             | 17/39           | 2/10             |         |
| 12EA1 | McCulloch, Rosanna   | 36          | 72             | 29/39           | 4/6              |         |
| 12EA1 | Meyer, Edward        | 28          | 56             | 35/39           | 6/6              |         |
| 12EA6 | Nisbet, Bruce        | 46          | 92             | 7/39            | 3/10             |         |
| 12EA4 | Noble, Hannah        | 40          | 80             | 23/39           | 4/10             |         |
| 12EA6 | Parsons, Simmi       | 34          | 68             | 31/39           | 9/10             |         |
| 12EA3 | Pascoe, Paul         | 42          | 84             | 17/39           | 6/8              |         |
| 12EA5 | Peters, Natasha      | 39          | 78             | 26/39           | 3/5              |         |
| 12EA6 | Roberts, Vivien      | 42          | 84             | 17/39           | 7/10             |         |
| 12EA3 | Robertson, Roopam    | 47          | 94             | 6/39            | 3/8              |         |
| 12EA4 | Stoya, Harley        | 43          | 86             | 12/39           | 1/10             |         |

Number of students: 39

as at 2/07/2012

Task Print layout.

## Markbook Task - Export to Excel

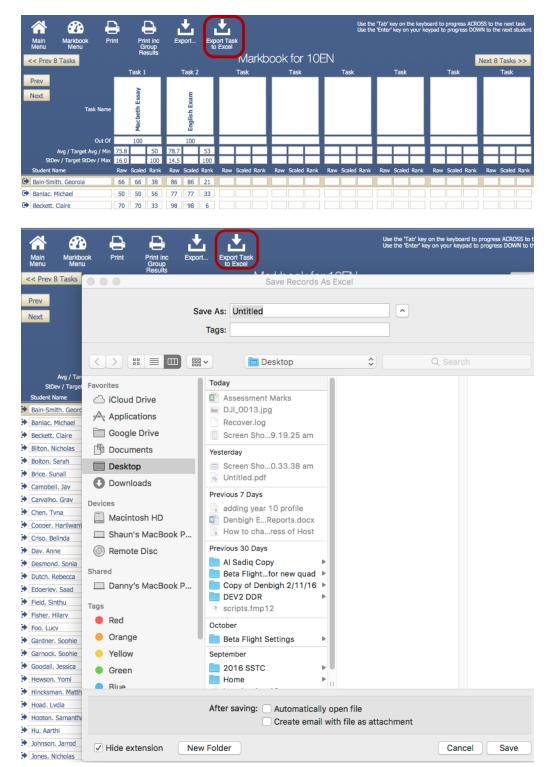

Once the "export" button has been clicked a pop up box appears, which allows you to edit the name and destination of data. After you have finished editing click save.

|                                                                                         |                                                                                                    |                                                             |                                              |                                                    |          | N         | 1arkbo                                 | ok Tasks                                                                                                    | 3                                                                                                    |                                         |                |                            | Task ID: 1250<br>Task Creator: Jane Den<br>You are logged in as : L |                                                                                             |
|-----------------------------------------------------------------------------------------|----------------------------------------------------------------------------------------------------|-------------------------------------------------------------|----------------------------------------------|----------------------------------------------------|----------|-----------|----------------------------------------|----------------------------------------------------------------------------------------------------|----------------------------------------------------------------------------------------------------|-----------------------------------------|----------------|----------------------------|---------------------------------------------------------------------|---------------------------------------------------------------------------------------------|
|                                                                                         | 07EN                                                                                                   |                                                             | Task 1                                       |                                                    |          |           | 1                                      | Suggest                                                                                                    | 50                                                                                                    | Change                                  | 07EN1          | Rev P Berma                | n /                                                                 |                                                                                             |
| demic Year                                                                              | Course Code 0                                                                                          | Class Code                                                  | fask Name                                    |                                                    |          |           | Task #                                 |                                                                                                    | Out Of                                                                                                    |                                         | 07EN2          | Ms M Bird                  |                                                                     |                                                                                             |
| 16                                                                                      |                                                                                                    | glish                                                       |                                              | 15/04/201                                          |          |           |                                        |                                                                                                    |                                                                                                    |                                         | 07EN3<br>07EN4 | Ms L Tran<br>Mrs J William | -                                                                   |                                                                                             |
| essment Yea                                                                             |                                                                                                    | lity                                                        |                                              | Assignment                                         |          | Due       |                                        |                                                                                                    |                                                                                                    |                                         | 072144         | 1/1s L Tran                |                                                                     | -                                                                                           |
| m 🗆                                                                                     | Scale Marks                                                                                            |                                                             |                                              | 00                                                 |          |           | Sele                                   | ect Records                                                                                                    | to Export                                                                                                    |                                         |                | this Task                  |                                                                     |                                                                                             |
| rent Reportir<br>mester Tv                                                              | -                                                                                                    |                                                             |                                              |                                                    |          |           | o export<br>s in this ta               | the results<br>ask?                                                                                                    | for only the                                                                                                    | e selecte                               | d classes,     |                            |                                                                     | D- E+ E<br>40 39 3                                                                          |
| Ac                                                                                      | dmin                                                                                                   | Student Res                                                 | ults                                         |                                                    |          |           | Car                                    | ncel                                                                                                    | All                                                                                                    |                                         |                |                            | Docum                                                               | ents                                                                                        |
| Student                                                                                 |                                                                                                    | Class<br>07EN1                                              | Mark Raw                                     | Out Of 1                                           | Estimate | * Exclude | Mark<br>%                              | Mark Cla<br>Scaled Rar<br>49 1/1                                                                                                    | nk Rank                                                                                                    | Task<br>Grade                           | Comment        |                            | Rapic                                                               | i Entry                                                                                     |
| <ul> <li>Bryan,</li> </ul>                                                              |                                                                                                    | 07EN1                                                       | 48                                           | 50                                                 |          | _         | 96                                     | 48 2/1                                                                                                    |                                                                                                    | A+                                      |                |                            |                                                                     | Û                                                                                           |
| Fulton                                                                                  |                                                                                                    | 07EN1                                                       | 46                                           | 50                                                 |          |           | 92                                     | 46 3/1                                                                                                    | 1                                                                                                    | A-                                      |                |                            |                                                                     | Û                                                                                           |
|                                                                                         |                                                                                                    |                                                             |                                              |                                                    | _        |           |                                        | 44 4/1                                                                                                    | 4 13/56                                                                                                    | В                                       |                |                            |                                                                     |                                                                                             |
| Hattor                                                                                  | n, Caspian                                                                                             | 07EN1                                                       | 44                                           | 50                                                 | E        |           | 88                                     | 44 4/1                                                                                                    | 13/30                                                                                                    | D                                       |                |                            |                                                                     | TUI                                                                                         |
|                                                                                         | n, Caspian<br>Ilan, James                                                                              | 07EN1                                                       | 44                                           | 50<br>50                                           |          |           | 88                                     | 44 4/1                                                                                                    | 1                                                                                                    |                                         |                |                            |                                                                     | <u></u>                                                                                     |
| MacLe                                                                                   |                                                                                                    |                                                             |                                              |                                                    | _        |           |                                        |                                                                                                    | 4 13/56                                                                                                    | В                                       |                |                            |                                                                     |                                                                                             |
| MacLe                                                                                   | llan, James                                                                                            | 07EN1                                                       | 44                                           | 50                                                 |          |           | 88                                     | 44 4/1                                                                                                    | 4 13/56<br>4 16/56                                                                                                    | B<br>B-                                 |                |                            |                                                                     | ŵ                                                                                           |
| MacLe                                                                                   | Ilan, James<br>in, Marie                                                                               | 07EN1<br>07EN1                                              | 44                                           | 50<br>50                                           |          |           | 88<br>84                               | 44 4/1<br>42 6/1                                                                                                    | 4 13/56<br>4 16/56<br>4 22/56                                                                                                    | B<br>B-<br>C                            |                |                            |                                                                     | Û<br>Û                                                                                      |
| <ul> <li>MacLe</li> <li>Sherw</li> <li>Dawso</li> <li>Palmer</li> </ul>                 | illan, James<br>in, Marie<br>on, Stephen                                                               | 07EN1<br>07EN1<br>07EN1                                     | 44<br>42<br>39                               | 50<br>50<br>50                                     |          |           | 88<br>84<br>78                         | 44         4/1           42         6/1           39         7/1                                                                                                    | 14 13/56<br>14 16/56<br>14 22/56<br>14 22/56                                                                                                    | B<br>B-<br>C<br>C                       |                |                            |                                                                     | 1<br>1<br>1<br>1<br>1<br>1<br>1<br>1<br>1<br>1<br>1<br>1<br>1<br>1<br>1<br>1<br>1<br>1<br>1 |
| <ul> <li>MacLe</li> <li>Sherw</li> <li>Dawso</li> <li>Palmer</li> <li>Gardin</li> </ul> | llan, James<br>in, Marie<br>on, Stephen<br>r, Ellena                                                   | 07EN1<br>07EN1<br>07EN1<br>07EN1                            | 44<br>42<br>39<br>39                         | 50<br>50<br>50<br>50                               |          |           | 88<br>84<br>78<br>78                   | 44         4/1           42         6/1           39         7/1           39         7/1                                                                            | 4 13/56<br>4 16/56<br>4 22/56<br>4 22/56<br>4 22/56                                                                                                    | B<br>B-<br>C<br>C<br>C                  |                |                            |                                                                     |                                                                                             |
| MacLe<br>Sherw<br>Dawso<br>Palmer<br>Gardin<br>Shirley                                  | Ilan, James<br>in, Marie<br>on, Stephen<br>r, Ellena<br>ver-Garden, Lauren                             | 07EN1<br>07EN1<br>07EN1<br>07EN1<br>07EN1                   | 44<br>42<br>39<br>39<br>39<br>38             | 50<br>50<br>50<br>50<br>50<br>50                   |          |           | 88<br>84<br>78<br>78<br>78<br>76       | 44         4/1           42         6/1           39         7/1           39         7/1           38         9/1                                                   | 4 13/56<br>4 16/56<br>4 22/56<br>4 22/56<br>4 25/56<br>4 25/56                                                                                                    | B<br>B-<br>C<br>C<br>C<br>C-<br>C-      |                |                            |                                                                     |                                                                                             |
| MacLe<br>Sherw<br>Dawso<br>Palmer<br>Gardin<br>Shirley<br>Sellwo                        | Ilan, James<br>in, Marie<br>on, Stephen<br>r, Ellena<br>ner-Garden, Lauren<br>y, David                 | 07EN1<br>07EN1<br>07EN1<br>07EN1<br>07EN1<br>07EN1          | 44<br>42<br>39<br>39<br>38<br>38<br>38       | 50<br>50<br>50<br>50<br>50<br>50<br>50<br>50       |          |           | 88<br>84<br>78<br>78<br>78<br>76<br>76 | 44         4/1           42         6/1           39         7/1           39         7/1           38         9/1           38         9/1                          | 14         13/56           14         16/56           14         22/56           14         22/56           14         25/56           14         25/56           14         35/56                 | B<br>B-<br>C<br>C<br>C-<br>C-<br>E      |                |                            |                                                                     |                                                                                             |
| Sherw<br>Dawso<br>Palmer<br>Gardin<br>Shirley<br>Sellwo<br>Willian                      | Ilan, James<br>Iin, Marie<br>on, Stephen<br>r, Ellena<br>ner-Garden, Lauren<br>y, David<br>ood, Sitina | 07EN1<br>07EN1<br>07EN1<br>07EN1<br>07EN1<br>07EN1<br>07EN1 | 44<br>42<br>39<br>39<br>38<br>38<br>38<br>33 | 50<br>50<br>50<br>50<br>50<br>50<br>50<br>50<br>50 |          |           | 88<br>84<br>78<br>78<br>76<br>76<br>66 | 44         4/1           42         6/1           39         7/1           39         7/1           38         9/1           38         9/1           33         11/ | 13/56           14         16/56           14         22/56           14         22/56           14         25/56           14         25/56           14         35/56           14         36/56 | B<br>B-<br>C<br>C<br>C-<br>C-<br>E<br>E |                |                            |                                                                     |                                                                                             |

You can also choose to export an individual task to Excel. You can choose all students or just the selected classes.

|    |            |                      |       |    |    |                 |    | Sheets    | Charts | SmartArt | Graphics   | Word |
|----|------------|----------------------|-------|----|----|-----------------|----|-----------|--------|----------|------------|------|
| 0  | A          | В                    | C     | D  | E  | F               | G  |           | H      |          | J          |      |
| 1  | Student ID | Student Name         |       |    |    | Mark Percentage |    | Rank In C |        |          | Rank In Ta |      |
|    | 101276     | Al Ghardaqa, Nancy   | 12EA6 | 43 | 50 | 86              |    |           | 10     | 12       |            | 39   |
| 3  | 100938     | Allnutt, Andrea      | 12EA5 | 44 | 50 |                 |    |           | 5      | 11       |            | 39   |
| 4  | 100119     | Anderson, Alexia     | 12EA4 | 26 | 50 |                 |    |           | 10     | 38       |            | 39   |
|    | 106745     | Bhargava, Rahul      | 12EA5 | 41 | 50 | 82              |    |           | 5      | 20       |            | 39   |
|    | 105516     | Bishop, Shriya       | 12EA1 | 49 | 50 |                 |    |           | 6      | 2        |            | 39   |
| 7  | 100171     | Cameron, Jessica     | 12EA6 | 46 | 50 |                 |    |           | 10     | 7        |            | 39   |
| 8  | 100501     | Ciccarone, Suyeon    | 12EA3 | 43 | 50 |                 |    |           | 8      | 12       |            | 39   |
|    | 100799     | Davies, Henry        | 12EA1 | 46 | 50 |                 |    |           | 6      | 7        |            | 39   |
|    | 100025     | Deak, Ryan           | 12EA4 | 25 | 50 | 50              |    |           | 10     | 39       |            | 39   |
|    | 100283     | Do, Alissa           | 12EA6 | 33 | 50 | 66              | 10 |           | 10     | 33       |            | 39   |
|    | 106382     | Donovan, Nicky       | 12EA5 | 27 | 50 |                 |    |           | 5      | 37       |            | 39   |
|    | 100336     | Farrell, Joshua      | 12EA4 | 35 | 50 |                 | 6  |           | 10     | 30       |            | 39   |
|    | 100545     | Gardner, Angela      | 12EA4 | 34 | 50 |                 | 7  |           | 10     | 31       |            | 39   |
|    | 100876     | Hammond, Nai         | 12EA1 | 33 | 50 | 66              |    |           | 6      | 33       |            | 39   |
|    | 101270     | Hanson, Jane         | 12EA3 | 48 | 50 | 96              | 2  |           | 8      | 5        |            | 39   |
| ١7 | 100897     | Hayes, Calum         | 12EA6 | 40 | 50 | 80              | 8  |           | 10     | 23       |            | 39   |
| 18 | 100338     | Homewood, Bradley    | 12EA4 | 41 | 50 | 82              | 3  |           | 10     | 20       |            | 39   |
| 19 | 100080     | Hunter, Herorge      | 12EA3 | 50 | 50 | 100             | 1  |           | 8      | 1        |            | 39   |
| 20 | 100058     | Johnson, Kieren      | 12EA4 | 28 | 50 | 56              | 8  |           | 10     | 35       |            | 39   |
| 21 | 100607     | Knox, Annie          | 12EA3 | 46 | 50 | 92              | 4  |           | 8      | 7        |            | 39   |
| 22 | 100152     | Macintyre, Swetha    | 12EA5 | 39 | 50 | 78              | 3  |           | 5      | 26       |            | 39   |
| 23 | 100600     | MacLellan, Stephanie | 12EA4 | 42 | 50 | 84              | 2  |           | 10     | 17       |            | 39   |
| 24 | 100725     | McCulloch, Rosanna   | 12EA1 | 36 | 50 | 72              | 4  |           | 6      | 29       |            | 39   |
| 25 | 100627     | Meyer, Edward        | 12EA1 | 28 | 50 | 56              | 6  |           | 6      | 35       |            | 39   |
| 26 | 104294     | Nisbet, Bruce        | 12EA6 | 46 | 50 | 92              | 3  |           | 10     | 7        |            | 39   |
| 27 | 100927     | Noble, Hannah        | 12EA4 | 40 | 50 | 80              | 4  |           | 10     | 23       |            | 39   |
| 28 | 101284     | Parsons, Simmi       | 12EA6 | 34 | 50 | 68              | 9  |           | 10     | 31       |            | 39   |
| 29 | 105353     | Pascoe, Paul         | 12EA3 | 42 | 50 | 84              | 6  |           | 8      | 17       |            | 39   |
| 30 | 100495     | Peters, Natasha      | 12EA5 | 39 | 50 | 78              | 3  |           | 5      | 26       |            | 39   |
|    | 100686     | Roberts, Vivien      | 12EA6 | 42 | 50 | 84              |    |           | 10     | 17       |            | 39   |
| 32 | 101011     | Robertson, Roopam    | 12EA3 | 47 | 50 | 94              |    |           | 8      | 6        |            | 39   |
|    | 100915     | Stoya, Harley        | 12EA4 | 43 | 50 | 86              |    |           | 10     | 12       |            | 39   |
|    | 101269     | Tedeschi, Vanessa    | 12EA6 | 43 | 50 |                 |    |           | 10     | 12       |            | 39   |
|    | 104905     | Thomson, Hannah      | 12EA6 | 49 | 50 | 98              |    |           | 10     | 2        |            | 39   |
|    | 101214     | Thorne, Rachel       | 12EA1 | 43 | 50 | 86              |    |           | 6      | 12       |            | 39   |
|    | 100976     | Tridgell, Stephen    | 12EA4 | 40 | 50 | 80              |    |           | 10     | 23       |            | 39   |
|    | 101257     | Triglia, Connie      | 12EA6 | 49 | 50 | 98              |    |           | 10     | 2        |            | 39   |
|    | 106724     | Wallner, Holly       | 12EA3 | 41 | 50 |                 |    |           | 8      | 20       |            | 39   |
|    | 100023     | Worrell, Cameron     | 12EA3 | 38 |    |                 |    |           | 8      | 28       |            | 39   |
| 41 | 100025     | Horreny carrieron    | 12010 | 50 | 50 | /0              |    |           |        | 20       |            | 55   |
| 12 |            |                      |       |    |    |                 |    |           |        |          |            |      |

# Markbook Tasks - Excel Export

Excel spreadsheet for a task.

## Markbook Tasks - Assign Marks to Student's Reports

|                   |                 |            |           |                 | Mar      | kbooł  | < Tasks      |        |        |    |      |        |         |         |         |     | Creat | 250<br>or: Jai<br>gged ii |      |        |    |    |   |
|-------------------|-----------------|------------|-----------|-----------------|----------|--------|--------------|--------|--------|----|------|--------|---------|---------|---------|-----|-------|---------------------------|------|--------|----|----|---|
| 7                 | 07EN            |            | Task 1    |                 |          | 1      | Suggest      | 50     | Change |    | 07E  | N1     | F       | lev P B | erma    | n   |       |                           |      | ^      |    | 1  |   |
| Academic Year     | Course Code     | Class Code | Task Name |                 |          | Task # |              | Out Of |        |    | 07E  | N2     | N       | 1s M B  | ird     |     |       |                           |      |        |    |    | Î |
| 2016              | 2               | English    |           | 15/04/2016      |          |        |              |        |        |    | 07E  | N3     | N       | ls L Tr | an      |     |       |                           |      |        |    | -  |   |
| Assessment Year   | Assessment Term |            |           | Assignment Date | Due Date |        |              |        |        |    | 07E  | N4     | N       | 1rs J W | /illiam | IS  |       |                           |      |        |    |    |   |
|                   |                 |            |           |                 |          |        |              |        |        |    | 07E  | N5     | N       | ls L Tr | an      |     |       |                           |      | $\sim$ |    |    |   |
| Exam 🗌 🤤          | icale Marks 🗆   | )          |           |                 |          |        |              |        |        |    | Clas | s teac | hers in | this Ta | ask     |     |       |                           |      |        |    |    |   |
| Current Reporting | Period          |            |           |                 |          | _      | Statistic    | s _    |        |    |      |        |         |         | Gradin  | ngs |       | _                         |      |        |    |    |   |
| Semester Two      | 2016            |            |           |                 |          | т      | ask Avg 36.7 | StDev  | 7.3    | A+ | A A  | - B    | + B     | B-      | C+      | С   | C-    | D+                        | D    | D-     | E+ | Е  | Е |
|                   |                 |            |           |                 |          |        | Min 26       |        |        | 96 | 89 8 | 2 7    | 9 72    | 69      | 61      | 59  | 50    | 49                        | 48   | 40     | 39 | 30 | 0 |
|                   |                 |            |           |                 |          |        | 20           |        | -19    |    |      |        |         | Grade   | by:     | OM  | lark  | • F                       | Rank |        |    |    |   |

Ensure there is a reporting period for this Course.

| Assign to Student's<br>Reports | Course Mark Cass Mark Marks Destination | ** Click the 'E' button to estimate a mark for a student. Enter the marks for all other students first. The<br>estimation will be based upon the rank the student earned in previous tasks in this course. If this is the<br>first task for the course, the computer will be unable to estimate a mark accurately. | Recalculate                  |
|--------------------------------|-----------------------------------------|----------------------------------------------------------------------------------------------------|------------------------------|
| Last posted to Reports by at   |                                         | Last recalculated by: Jane Denb                                                                                                    | igh at 21/09/2016 4:42:34 PM |

Check the type of marks and click to Assign to the Student's Reports.

## Markbook Tasks - Assign Marks to Reports

| •   | Williams, Fiona   |                                              | 07EN1  | 32   | 50     | E      |           | 64               | 32           | 12/14        | 36/56          | E          |                                                                                            | ŵ           |
|-----|-------------------|----------------------------------------------|--------|------|--------|--------|-----------|------------------|--------------|--------------|----------------|------------|--------------------------------------------------------------------------------------------|-------------|
| •   | Wickramasinghe,   |                                              |        | W    | arning |        | _         |                  | )            | 13/14        | 48/56          | E-         |                                                                                            | ŵ           |
| •   | Bardsley, Tiffany |                                              |        |      | 0      |        |           |                  |              | 14/14        | 54/56          | E-         |                                                                                            | ŵ           |
|     |                   | Are you sur<br>current rep                   |        |      | ses?   | Cancel |           | e field ir<br>Ye |              |              |                |            |                                                                                            |             |
|     |                   |                                              |        |      |        |        |           |                  |              |              |                |            |                                                                                            |             |
| Ass | Reports           | Course Mark<br>Class Mark<br>rks Destination | Exam N | 1ark |        | e      | stimation | n will be bas    | sed upon the | rank the stu | dent earned in | n previous | or all other students first. The<br>tasks in this course. If this is the<br>rk accurately. | Recalculate |

Click Yes to add Exam marks for current reports.

| Wickramasinghe,           |                                                            | Message |                                                                                                    | 13/14        | 48/56         | E-         |                                        | <b>D</b>                           |
|---------------------------|------------------------------------------------------------|---------|----------------------------------------------------------------------------------------------------|--------------|---------------|------------|----------------------------------------|------------------------------------|
| Bardsley, Tiffany         |                                                            |         |                                                                                                    | 14/14        | 54/56         | E-         |                                        | ŵ                                  |
|                           | Done                                                       |         |                                                                                                    |              |               |            |                                        |                                    |
|                           |                                                            |         |                                                                                                    |              |               |            |                                        |                                    |
|                           |                                                            |         |                                                                                                    |              |               |            |                                        |                                    |
|                           |                                                            |         | ОК                                                                                                    |              |               |            |                                        |                                    |
|                           |                                                            |         |                                                                                                    |              |               |            |                                        |                                    |
|                           |                                                            |         |                                                                                                    |              |               |            |                                        |                                    |
| Reports                   | Course Mark     Cass Mark     Class Mark Marks Destination | esti    | It the 'E' button to estimate a ma<br>imation will be based upon the ra<br>t task for the course, the compute<br>t task for the course, the compute<br>t task for the course, the compute<br>t task for the course, the computer<br>t task for the course, the computer<br>t task for the course, the computer<br>t task for the course, the computer<br>t task for the course, the computer<br>t task for the course, the computer<br>t task for the course, the computer<br>t task for the course, the computer<br>t task for the course, the computer<br>t task for the course, the course, the course, the computer<br>t task for the course, the course, the course | ank the stud | lent earned i | n previous | s tasks in this course. If this is the | Recalculate                        |
| t posted to Reports by at |                                                            |         |                                                                                                    |              |               |            | Last recalculated by:                  | Jane Denbigh at 21/09/2016 4:42:34 |

Once successfully assigning marks to a students report a popup box will appear saying that the process is "Done", Click Ok to continue.

| Reports Menu Back                              | Select<br>Class Print Class | Marks C<br>Only   | Comments Outcome<br>Only Only | es Show<br>All | Perform<br>Checks | Comment Course<br>Bank Outcome | 5                |                            |        |                                               |
|------------------------------------------------|-----------------------------|-------------------|-------------------------------|----------------|-------------------|--------------------------------|------------------|----------------------------|--------|-----------------------------------------------|
| 121                                            | Semester Two                | 2016 - Cla        | ss Reports for                | 12ME1 -        | Mathema           | atics Extensior                | n 1 - Ms J Kears | sley - Record              | 2 of 4 | < • >                                         |
| Price, William                                 | Semester 1 2                | 016 Sem           | ester One 2015                | )              |                   | Individual<br>Rep              |                  |                            |        | ,                                             |
| Learning Outcomes                              |                             | Course Mark<br>56 | k Course Ave                  | Course Ra      | ink Exam M<br>72  | Mark Exam Ave                  | e Exam Rank      | Course Grade<br>C<br>Grade |        |                                               |
| Applies appropriate tec                        | hniques of trigonometry     | y and calculus.   |                               |                |                   |                                | Good             |                            |        | Reset Outcomes                                |
| Determines areas and v                         | volumes using integratio    | on and approxim   | ation methods.                |                |                   |                                | Satist           | actory                     |        |                                               |
| Personal Profile                               |                             |                   |                               |                |                   |                                |                  | Grade                      |        |                                               |
| Actively engages in her                        | own learning.               |                   |                               |                |                   |                                |                  |                            | H.     | Incomplete                                    |
| Plans and manages her                          | r work effectively.         |                   |                               |                |                   |                                |                  |                            |        | Report                                        |
| Comments                                       |                             |                   |                               |                |                   |                                |                  | Comment #                  |        |                                               |
| <name> approach<br/>focussed and involv</name> |                             |                   |                               |                |                   |                                |                  | 11<br>Insert               |        | 524 Characters<br>500 Max.<br>Check<br>Length |

# Marks added to reports.

# Markbook Groups - New Group

| Main<br>Menu | Back | Classes | Current<br>Students | Staff<br>Details                         | MarkBook Mer       | IU |                       |  |
|--------------|------|---------|---------------------|------------------------------------------|--------------------|----|-----------------------|--|
|              |      |         |                     |                                          |                    |    |                       |  |
|              |      |         |                     | MarkBook Tasks                           | MarkBook Groups    |    | MarkBook Print Menu   |  |
|              |      |         |                     | New MarkBook Task                        | New MarkBook Group |    | Assessment Calendar   |  |
|              |      |         | In                  | nport MarkBook Tasks<br>from Spreadsheet |                    |    | Add Tasks to Calendar |  |

Used to group tasks.

| Main Menu Back Markbook                        | Q X<br>Search for<br>Group | Print     | Export to<br>Excel | )     |                 |           |                     |                     |         | Classes           | Current<br>Students                  | Staff<br>Details                  |
|------------------------------------------------|----------------------------|-----------|--------------------|-------|-----------------|-----------|---------------------|---------------------|---------|-------------------|--------------------------------------|-----------------------------------|
|                                                |                            |           |                    | Ma    | rkbook Gro      | oups      |                     |                     |         |                   |                                      |                                   |
| 2016<br>Assessment Year Assessment Term Academ | nic Year Course Code       | roup Name |                    |       |                 | Faculty   |                     |                     |         | Group (<br>You ar | Grou<br>Creator: Jan<br>re logged in | up ID: 35<br>e Denbig<br>as : DEN |
| Exam Scale Marks Scale Marks Neporting Period  |                            |           |                    |       | Task Av<br>Mi   |           | ics<br>StDev<br>Max | A+ A A-<br>94 89 86 | B- C+   | C C- D            | Mark O       H     D     D     I     | E+ E E                            |
| Tasks Contributi                               | ing to Group               |           |                    | Co    | mposite Student | Results   |                     |                     | Student | Task Result       | ts                                   |                                   |
| Sort Students by: Name R<br>Student Name       | Rank                       | Mark      | Mark Scaled        | Grade | Class Rank      | Task Rank | Comment             |                     |         |                   |                                      |                                   |
|                                                |                            |           |                    |       |                 |           |                     |                     |         |                   |                                      |                                   |
|                                                |                            |           |                    |       |                 |           |                     |                     |         |                   |                                      |                                   |
|                                                |                            |           |                    |       |                 |           |                     |                     |         |                   |                                      |                                   |

Add the Assessment Term (if required), Academic Year, Course Code and the Group Name.

## Markbook Groups - Adding Tasks to a Group

| Tasks Contributing to Group                                                                                       |                 |       | Composite St | udent Results  |                |            | Student Tas | k Results |
|----------------------------------------------------------------------------------------------------|-----------------|-------|--------------|----------------|----------------|------------|-------------|-----------|
| Note: all tasks will have their marks scaled to percentages for integration<br>ask Weightings MUST add up to 100. | into the group. |       | Total        | of Weightings: |                |            |             | Add Task  |
| Task Name                                                                                                    | Course Code     | StDev | Average      | Out Of         | Task Weighting | # Students |             | Add Tusk  |
|                                                                                                    |                 |       |              |                |                |            | ^           |           |
|                                                                                                    |                 |       |              |                |                |            |             |           |
|                                                                                                    |                 |       |              |                |                |            |             |           |
|                                                                                                    |                 |       |              |                |                |            |             |           |

Click on Tasks Contributing to a Group then "Add Task".

# Markbook Groups - Add Task

|             |                                                         |                      | Markbo                | ook Tasks Sele                           | ection            |        |                 |            |
|-------------|---------------------------------------------------------|----------------------|-----------------------|------------------------------------------|-------------------|--------|-----------------|------------|
|             | ministration 🗵 Cro<br>-Curricular 🗵 En<br>mputing 🗌 His |                      | Mathemati Music PDHPE | cs Primary School<br>Religion<br>Science | Special Needs TAS |        |                 |            |
| Assessmen   | Year 2016                                               | Academic Year        |                       |                                          | Task Na           | ne All |                 |            |
| Course Code | Class Code                                              | Task Name            | 6                     |                                          | Task No           | Year   | Assignment Date | Due Date   |
| 07EN        |                                                         | Task 1               | 7                     |                                          | 1                 | 7      | 15/04/2016      |            |
| 07EN        |                                                         | Task 2               | 8                     |                                          | 2                 | 7      | 15/04/2016      |            |
| 07EN        |                                                         | Exam Marks           | 9                     |                                          | 3                 | 7      | 15/04/2016      |            |
| 10CM        | 10CM1                                                   | First Task 2016      | 10                    |                                          | 1                 | 10     | 9/08/2016       |            |
| 10CM        |                                                         | Commerce Course Task |                       |                                          | 6                 | 10     | 9/08/2016       |            |
| 10CM        |                                                         | Commerce Course Task | 2                     |                                          | 7                 | 10     | 9/08/2016       |            |
| 10CM        |                                                         | ten see em one       |                       |                                          | 8                 | 10     | 9/08/2016       |            |
| 10CM        |                                                         | gfdgffgd             |                       |                                          | 9                 | 10     | 9/08/2016       |            |
| 08EN        |                                                         | English Task 1       |                       |                                          | 1                 | 8      | 10/08/2016      |            |
| 10EN        |                                                         | Macbeth Essay        |                       |                                          | 1                 | 10     | 11/08/2016      |            |
| 10EN        |                                                         | English Exam         |                       |                                          | 2                 | 10     | 11/08/2016      |            |
| 09CM        | 09CM1                                                   | Commerce Task 1      |                       |                                          | 1                 | 9      | 26/08/2016      |            |
|             | 08VA7                                                   | Art Test             |                       |                                          | 1                 | 8      | 2/09/2016       | 28/09/2016 |

Click on the task to contribute to the course Group, then click "Continue".

# Markbook Groups - Adding Weighting

|                                |                                                      |                          |                                   | P     | Viarkooo  | k Groups                     | 6          |                     |                     |                   |                   |         |         |
|--------------------------------|------------------------------------------------------|--------------------------|-----------------------------------|-------|-----------|------------------------------|------------|---------------------|---------------------|-------------------|-------------------|---------|---------|
|                                | 10<br>ssment Term Academic Year                      |                          | Gemester 1 Grou<br>roup Name      | p     |           | HS                           |            |                     |                     |                   | up Creat          |         | Denbi   |
| kam 🗌 Scale                    | Marks                                                |                          |                                   |       |           | Task Avg 72.5                | stDev 10.9 |                     |                     | Gradings<br>Grade | by: 🖲 Mai         | rk ⊖ Ra | nk      |
| Gemester Two 201               | 5                                                    |                          |                                   |       |           | Min 56.8                     | Max 95.2   | A+ A A-<br>94 89 86 | B+ B B-<br>82 78 74 | C+ C C            | - D+ D<br>9 56 53 |         | E<br>18 |
|                                | Tasks Contributing to                                | Group                    |                                   |       | Composite | Student Results              |            |                     | St                  | udent Task F      | lesults           |         |         |
| Note: all tasks will           | have their marks scaled to pe<br>IUST add up to 100. | ercentages for integrati | on into the group.<br>Course Code | StDev | To        | tal of Weightings:<br>Out Of |            | # Students          |                     |                   | A                 | dd Tasl |         |
| Task Weightings M<br>Task Name |                                                      |                          | Course Code                       |       |           |                              |            |                     |                     |                   |                   |         |         |
| Task Name                      | Course Task 1                                        |                          | 10CM                              | 7.8   | 37.2      | 50                           | 60         | 30                  | Г                   |                   |                   |         |         |

Add the Task Weightings for each task. Weightings must equal 100.

|   | Tasks Contributing to Group                                                                                          |              |       | Composite | Student Results    |                |          | Studer | nt Task Re | isults            |
|---|----------------------------------------------------------------------------------------------------|--------------|-------|-----------|--------------------|----------------|----------|--------|------------|-------------------|
| N | ote: all tasks will have their marks scaled to percentages for integration int<br>ask Weightings MUST add up to 100. | o the group. |       | Tot       | tal of Weightings: | 100            |          |        |            |                   |
|   | Task Name                                                                                                    | Course Code  | StDev | Average   | Out Of             | Task Weighting | Students |        |            | Add Task          |
| • | Commerce Course Task 1                                                                                               | 10CM         | 7.8   | 37.2      | 50                 | 60             | 30       | Û      |            |                   |
| • | Commerce Course Task 2                                                                                               | 10CM         | 14.9  | 69.6      | 100                | 20             | 30       | Û      |            |                   |
| • | ten see em one                                                                                                    | 10CM         |       |           | 100                | 20             | 30       | Û      |            |                   |
|   |                                                                                                    |              |       |           |                    | -              |          |        |            |                   |
|   |                                                                                                    |              |       |           |                    |                |          |        |            |                   |
|   |                                                                                                    |              |       |           |                    |                |          |        |            |                   |
|   |                                                                                                    |              |       |           |                    |                |          |        |            |                   |
|   |                                                                                                    |              |       |           |                    |                |          |        |            |                   |
|   |                                                                                                    |              |       |           |                    |                |          |        |            |                   |
|   |                                                                                                    |              |       |           |                    |                |          |        |            |                   |
|   |                                                                                                    |              |       |           |                    |                |          |        |            |                   |
|   |                                                                                                    |              |       |           |                    |                |          |        |            |                   |
|   |                                                                                                    |              |       |           |                    |                |          |        |            |                   |
|   |                                                                                                    |              |       |           |                    |                |          |        |            |                   |
|   |                                                                                                    |              |       |           |                    |                |          |        |            |                   |
|   |                                                                                                    |              |       |           |                    |                |          |        |            |                   |
|   |                                                                                                    |              |       |           |                    |                |          |        |            |                   |
|   |                                                                                                    |              |       |           |                    |                |          |        |            |                   |
|   |                                                                                                    |              |       |           |                    |                |          |        |            |                   |
|   |                                                                                                    |              |       |           |                    |                |          |        |            |                   |
|   |                                                                                                    |              |       |           |                    |                |          |        |            |                   |
|   |                                                                                                    |              |       |           |                    |                |          |        |            |                   |
|   |                                                                                                    |              |       |           |                    |                |          |        |            |                   |
|   |                                                                                                    |              |       |           |                    |                |          |        |            |                   |
|   |                                                                                                    |              |       |           |                    |                |          |        |            |                   |
|   |                                                                                                    |              |       |           |                    |                |          |        |            | Calculate Results |
|   |                                                                                                    |              |       |           |                    |                |          |        |            |                   |

## Markbook Groups - Weighting

Weightings equaling 100. Click to "Calculate Results".

## Markbook Groups - Calculating Group

|                       | Message |    |
|-----------------------|---------|----|
| Calculation complete. |         |    |
|                       |         |    |
|                       |         | ОК |

A pop-up will appear once the Calculation process has been successfully completed, Click OK to continue.

# Markbook Groups - Composite Student Results

| Tasks Contribut                    | ing to Group |      |             | Com   | posite Student | Results   | Student Task Results |
|------------------------------------|--------------|------|-------------|-------|----------------|-----------|----------------------|
| Sort Students by:      Name      F | Rank         |      |             |       |                |           |                      |
| Student Name                       | Class        | Mark | Mark Scaled | Grade | Class Rank     | Task Rank | Comment              |
| 🕩 Brice, Sunali                    | 10CM1        | 65.4 | 65.4        | С     | 8/30           | 8/30      | )                    |
| Campbell, Jay                      | 10CM1        | 47.4 | 47.4        | E+    | 24/30          | 24/30     | 1                    |
| 🗭 Carvalho, Gray                   | 10CM1        | 55.2 | 55.2        | D     | 19/30          | 19/30     | 1                    |
| Chen, Hai                          | 10CM1        | 73.4 | 73.4        | C+    | 3/30           | 3/30      | 8                    |
| Cooper, Harjiwanjot                | 10CM1        | 47.6 | 47.6        | E+    | 23/30          | 23/30     | 1                    |
| Day, Anne                          | 10CM1        | 55.8 | 55.8        | D     | 18/30          | 18/30     | 1                    |
| Desmond, Sonia                     | 10CM1        | 65.2 | 65.2        | С     | 10/30          | 10/30     | 1                    |
| Edgerley, Saad                     | 10CM1        | 76.4 | 76.4        | B-    | 1/30           | 1/30      | 1                    |
| Field, Sinthu                      | 10CM1        | 65.4 | 65.4        | С     | 8/30           | 8/30      | 1                    |
| Garnock, Sophie                    | 10CM1        | 61.0 | 61.0        | C-    | 13/30          | 13/30     | 1                    |
| 🗭 Hoad, Lydia                      | 10CM1        | 58.6 | 58.6        | D+    | 16/30          | 16/30     | 1                    |
| Hopton, Samantha                   | 10CM1        | 74.4 | 74.4        | B-    | 2/30           | 2/30      | 1                    |
| 🗭 Hu, Aarthi                       | 10CM1        | 45.8 | 45.8        | E+    | 27/30          | 27/30     | 1                    |
| GA Janes Mishalas                  | 10041        | E7.0 | E7.0        | D.    | 17/00          | 17/00     |                      |

Sort Results by Name or Rank.

## Markbook Groups - Student Task Results

|   | Tasks Contributing to Group |                           |                           |                | Composite Stude | nt Results |  | Student Task Results |  |
|---|-----------------------------|---------------------------|---------------------------|----------------|-----------------|------------|--|----------------------|--|
|   | Student Name                | Commerce<br>Course Task 1 | Commerce<br>Course Task 2 | ten see em one |                 |            |  |                      |  |
| • | Brice, Sunali               | 41                        | 81                        |                |                 |            |  |                      |  |
| • | Campbell, Jay               | 26                        | 81                        |                |                 |            |  |                      |  |
| • | Carvalho, Gray              | 33                        | 78                        |                |                 |            |  |                      |  |
| • | Chen, Hai                   | 48                        | 79                        |                |                 |            |  |                      |  |
| • | Cooper, Harjiwanjot         | 31                        | 52                        |                |                 |            |  |                      |  |
| • | Day, Anne                   | 32                        | 87                        |                |                 |            |  |                      |  |
| • | Desmond, Sonia              | 39                        | 92                        |                |                 |            |  |                      |  |
| • | Edgerley, Saad              | 48                        | 94                        |                |                 |            |  |                      |  |
| • | Field, Sinthu               | 46                        | 51                        |                |                 |            |  |                      |  |
| • | Garnock, Sophie             | 41                        | 59                        |                |                 |            |  |                      |  |
| • | Hoad, Lydia                 | 40                        | 53                        |                |                 |            |  |                      |  |
| • | Hopton, Samantha            | 48                        | 84                        |                |                 |            |  |                      |  |
| • | Hu, Aarthi                  | 29                        | 55                        |                |                 |            |  |                      |  |
| • | Jones, Nicholas             | 32                        | 93                        |                |                 |            |  |                      |  |
| • | Karapanagos, Quinten        | 47                        | 57                        |                |                 |            |  |                      |  |
| • | Keighley, Sarah             | 26                        | 66                        |                |                 |            |  |                      |  |
| • | Madin, Timothy              | 48                        | 61                        |                |                 |            |  |                      |  |

Displays the task that contribute to the course. Note in this example Henry Davies did not have a mark for the Preliminary Assessment mark (Mark was excluded).

## Markbook Groups - Grades by Mark

| 16 1 10<br>sessment Year Assessment Term Academic Ye | 10CM<br>ar Course Code | Group Name  | r 1 Group   |       |                  | HSIE      |           | Group ID:<br>Group Creator: Jane Der                                                                                                    |
|------------------------------------------------------|------------------------|-------------|-------------|-------|------------------|-----------|-----------|----------------------------------------------------------------------------------------------------|
|                                                      | ar Course Coole        | Group reams |             |       |                  | Pacuity   |           | You are logged in as : I                                                                                                    |
| am 🗌 Scale Marks 🗌                                   |                        |             |             |       |                  | Statisti  |           | Gradings                                                                                                    |
| porting Period                                       |                        |             |             |       | Task Avç         |           | StDev 9.8 | Grade by: 🖲 Märk 🔘 Ränk                                                                                                    |
| emester Two 2016                                     |                        |             |             |       | Ma               | 44.4      | Max 76.4  | A+         A         B+         B         B-         C+         C         C-         D+         D         D-         E+         E           94         89         86         82         78         74         69         64         59         56         53         50         36         14 |
| Tasks Contributing to                                | Group                  |             |             | Com   | posite Student F | esults    |           | Student Task Results                                                                                                    |
| Sort Students by:      Name      Rank                |                        |             |             |       |                  |           |           |                                                                                                    |
| Student Name                                         | Class                  | Mark        | Mark Scaled | Grade | Class Rank       | Task Rank | Comment   |                                                                                                    |
| Brice, Sunali                                        | 10CM1                  | 65.4        | 65.4        | С     | 8/30             | 8/30      |           | ) <b>(</b>                                                                                                    |
| Campbell, Jay                                        | 10CM1                  | 47.4        | 47.4        | E+    | 24/30            | 24/30     |           | Ê                                                                                                    |
| Carvalho, Gray                                       | 10CM1                  | 55.2        | 55.2        | D     | 19/30            | 19/30     |           | <b>a</b>                                                                                                    |
| Chen, Hai                                            | 10CM1                  | 73.4        | 73.4        | C+    | 3/30             | 3/30      |           | Ê                                                                                                    |
| Cooper, Harjiwanjot                                  | 10CM1                  | 47.6        | 47.6        | E+    | 23/30            | 23/30     |           | ÷                                                                                                    |
| Day, Anne                                            | 10CM1                  | 55.8        | 55.8        | D     | 18/30            | 18/30     |           | 8                                                                                                    |
| Desmond, Sonia                                       | 10CM1                  | 65.2        | 65.2        | С     | 10/30            | 10/30     |           | 1                                                                                                    |
| Edgerley, Saad                                       | 10CM1                  | 76.4        | 76.4        | B-    | 1/30             | 1/30      |           | Û                                                                                                    |
| Field, Sinthu                                        | 10CM1                  | 65.4        | 65.4        | С     | 8/30             | 8/30      |           | ÷                                                                                                    |
| Garnock, Sophie                                      | 10CM1                  | 61.0        | 61.0        | C-    | 13/30            | 13/30     |           | Ê                                                                                                    |
| Hoad, Lydia                                          | 10CM1                  | 58.6        | 58.6        | D+    | 16/30            | 16/30     |           | â                                                                                                    |
| Hopton, Samantha                                     | 10CM1                  | 74.4        | 74.4        | B-    | 2/30             | 2/30      |           | Û                                                                                                    |
| Hu, Aarthi                                           | 10CM1                  | 45.8        | 45.8        | E+    | 27/30            | 27/30     |           | ÷                                                                                                    |
| Jones, Nicholas                                      | 10CM1                  | 57.0        | 57.0        | D+    | 17/30            | 17/30     |           | Ê                                                                                                    |
| Karapanagos, Quinten                                 | 10CM1                  | 67.8        | 67.8        | С     | 6/30             | 6/30      |           | <b>a</b>                                                                                                    |
| Keighley, Sarah                                      | 10CM1                  | 44.4        | 44.4        | E+    | 30/30            | 30/30     |           | 0                                                                                                    |
| Madin, Timothy                                       | 10CM1                  | 69.8        | 69.8        | C+    | 4/30             | 4/30      |           | ÷                                                                                                    |
| Mansfield, Alexander                                 | 10CM1                  | 47.4        | 47.4        | E+    | 24/30            | 24/30     |           | Ê                                                                                                    |
| Maskell-Knight, Benjamin                             | 10CM1                  | 46.6        | 46.6        | E+    | 26/30            | 26/30     |           | ÷                                                                                                    |
| Notaras, Sarah                                       | 10CM1                  | 59.8        | 59.8        | C-    | 14/30            | 14/30     |           | Û                                                                                                    |
| Pham, Paul                                           | 10CM1                  | 62.4        | 62.4        | C-    | 12/30            | 12/30     |           | Û                                                                                                    |
| Preston, ShanShan                                    | 10001                  | 69.4        | 69.4        | C+    | 5/30             | 5/30      |           | <b></b>                                                                                                    |

When grading by Mark, as the example shows, students that get a mark of A have a Mark that is is the top 20% e.g. 100 to 80. Students that get a B have a mark in the next 20% e.g. 79 to 60. Students that get a C have a mark in the next 20% 59 to 40. Students that get a D have a mark in the next 20% e.g. 39 to 20 and E 29 to 0.

| lain Menu Back Markbook Se<br>Menu C       | arch for Delete<br>Broup Group | a Prir       | it Export i<br>Excel |       | doook Gr       | oups          |          |                | Classes          | Current<br>Students             |       |
|--------------------------------------------|--------------------------------|--------------|----------------------|-------|----------------|---------------|----------|----------------|------------------|---------------------------------|-------|
| 016 1 10                                   | 10CM                           | Semeste      | er 1 Group           |       |                | HSIE          |          |                |                  | Gro                             | oup : |
| sessment Year Assessment Term Academic Yea | r Course Code                  | Group Nam    | e                    |       |                | Faculty       |          |                |                  | o Creator: Jai<br>are logged in |       |
| am 🗌 Scale Marks 🗌                         |                                |              |                      |       |                | Statistics    |          |                | Gradings         | are rogged in                   | 11 03 |
| porting Period                             |                                |              |                      |       | Task A         |               | tDev 9.8 |                |                  | Mark                            | Ran   |
| emester Two 2016                           |                                |              |                      |       | м              | in 44.4       | Max 76.4 | A+ A A- B+ B   |                  | D+ D D-                         |       |
|                                            |                                |              |                      |       |                |               |          | 94 89 86 82 78 | 8 74 69 64 59    | 56 53 50                        | 36    |
| Tasks Contributing to                      | Group                          |              |                      | Com   | posite Student | Results       |          |                | Student Task Res | alts                            |       |
|                                            | 0.000                          |              |                      |       |                |               |          |                |                  |                                 |       |
| Sort Students by:      Name      Rank      |                                |              |                      |       |                |               |          |                |                  |                                 |       |
| Student Name Brice, Sunali                 | Class<br>10CM1                 | Mark<br>65.4 | Mark Scaled<br>65.4  | Grade | Class Rank     | Task Rank     | Comment  |                |                  |                                 | 1     |
| Campbell, Jav                              |                                |              | 47.4                 |       | 8/30           | 8/30<br>24/30 |          |                |                  |                                 | 1     |
|                                            | 10CM1                          | 47.4         |                      | E+    | 24/30          |               |          |                |                  |                                 | 1     |
| Carvalho, Gray                             | 10CM1                          | 55.2         | 55.2                 | D     | 19/30          | 19/30         |          |                |                  |                                 | 1     |
| Chen, Hai                                  | 10CM1                          | 73.4         | 73.4                 | C+    | 3/30           | 3/30          |          |                |                  |                                 |       |
| Cooper, Harjiwanjot                        | 10CM1                          | 47.6         | 47.6                 | E+    | 23/30          | 23/30         |          |                |                  |                                 | 1     |
| Day, Anne                                  | 10CM1                          | 55.8         | 55.8                 | D     | 18/30          | 18/30         |          |                |                  |                                 | 1     |
| Desmond, Sonia                             | 10CM1                          | 65.2         | 65.2                 | С     | 10/30          | 10/30         |          |                |                  |                                 | 1     |
| Edgerley, Saad                             | 10CM1                          | 76.4         | 76.4                 | B-    | 1/30           | 1/30          |          |                |                  |                                 | 1     |
| Field, Sinthu                              | 10CM1                          | 65.4         | 65.4                 | С     | 8/30           | 8/30          |          |                |                  |                                 | 1     |
| Garnock, Sophie                            | 10CM1                          | 61.0         | 61.0                 | C-    | 13/30          | 13/30         |          |                |                  |                                 | 1     |
| 🗭 Hoad, Lydia                              | 10CM1                          | 58.6         | 58.6                 | D+    | 16/30          | 16/30         |          |                |                  |                                 | 1     |
| Hopton, Samantha                           | 10CM1                          | 74.4         | 74.4                 | B-    | 2/30           | 2/30          |          |                |                  |                                 | 1     |
| 🕩 Hu, Aarthi                               | 10CM1                          | 45.8         | 45.8                 | E+    | 27/30          | 27/30         |          |                |                  |                                 | 1     |
| Jones, Nicholas                            | 10CM1                          | 57.0         | 57.0                 | D+    | 17/30          | 17/30         |          |                |                  |                                 | 1     |
| 😝 Karapanagos, Quinten                     | 10CM1                          | 67.8         | 67.8                 | С     | 6/30           | 6/30          |          |                |                  |                                 | 1     |
| 🗭 Keighley, Sarah                          | 10CM1                          | 44.4         | 44.4                 | E+    | 30/30          | 30/30         |          |                |                  |                                 | ĩ     |
| Madin, Timothy                             | 10CM1                          | 69.8         | 69.8                 | C+    | 4/30           | 4/30          |          |                |                  |                                 | 1     |
| Mansfield, Alexander                       | 10CM1                          | 47.4         | 47.4                 | E+    | 24/30          | 24/30         |          |                |                  |                                 | Ĩ     |
| Maskell-Knight, Benjamin                   | 10CM1                          | 46.6         | 46.6                 | E+    | 26/30          | 26/30         |          |                |                  |                                 | Ĩ     |
| Notaras, Sarah                             | 10CM1                          | 59.8         | 59.8                 | C-    | 14/30          | 14/30         |          |                |                  |                                 | Ĩ     |
| 🗭 Pham, Paul                               | 10CM1                          | 62.4         | 62.4                 | C-    | 12/30          | 12/30         |          |                |                  |                                 | 1     |
| Preston ShanShan                           | 10CM1                          | 69.4         | 69.4                 | C+    | 5/30           | \$/30         |          |                |                  |                                 | 1     |

When grading by Rank, as the example shows, grades are divided by the total ranks.

| 2   |                                           |                       | · @ · ∑ ·                | A A                    |        |
|-----|-------------------------------------------|-----------------------|--------------------------|------------------------|--------|
| New | Open Save Print Import                    | Copy Paste Format Und |                          |                        |        |
| Ver | dana 🔻 10 🔻                               | B I U ≣ ≣ ∃           | <b>\$</b> A0 <b>\$</b> % | 00. 0.⇒ t<br>0.⇐ 00. t | ¢ = \$ |
|     | Shee                                      | ts Charts Sm          | artArt Graphics          | WordArt                |        |
| 0   | A                                         | R                     | C                        | WORKIE                 | D      |
| ĩ   | Student Name                              | Class Code            | Mark Scaled s            | tored                  | 0      |
| 2   | Al Ghardaga, Nancy                        | 12FA6                 | Hark Scalea S            | 91.97                  |        |
| 3   | Allnutt, Andrea                           | 12EA5                 |                          | 91.4                   |        |
| 4   | Anderson, Alexia                          | 12EA4                 |                          | 67.74                  |        |
| 5   | Bhargava, Rahul                           | 12EA5                 |                          | 89.78                  |        |
| 6   | Bishop, Shriya                            | 12EA1                 |                          | 93.29                  |        |
| 7   | Cameron, Jessica                          | 12EA6                 |                          | 76.02                  |        |
|     | Ciccarone, Suyeon                         | 12EA3                 |                          | 86.52                  |        |
| 9   | Davies, Henry                             | 12EA5                 |                          | 41.6                   |        |
|     | Deak, Ryan                                | 12EA1                 |                          | 68.58                  |        |
|     | Do, Alissa                                | 12EA6                 |                          | 82.8                   |        |
|     | Donovan, Nicky                            | 12EA5                 |                          | 47.46                  |        |
|     | Farrell, Joshua                           | 12EA3                 |                          | 66.57                  |        |
|     | Gardner, Angela                           | 12EA4                 |                          | 81.72                  |        |
|     | Hammond, Nai                              | 12EA4                 |                          | 75.38                  |        |
|     | Hanson, Jane                              | 12EA1                 |                          | 96.13                  |        |
|     | Hayes, Calum                              | 12EA5                 |                          | 85.72                  |        |
|     | Homewood, Bradley                         | 12EA6                 |                          | 80.22                  |        |
|     | Hunter, Herorge                           | 12EA4<br>12EA3        |                          | 91.33                  |        |
|     |                                           | 12EA3                 |                          | 80.95                  |        |
|     | Johnson, Kieren                           | 12EA4<br>12EA3        |                          | 87.68                  |        |
|     | Knox, Annie                               | 12EA5                 |                          | 86.54                  |        |
| 22  | Macintyre, Swetha<br>MacLellan, Stephanie | 12EA5                 |                          | 75.06                  |        |
|     |                                           |                       |                          |                        |        |
|     | McCulloch, Rosanna                        | 12EA1                 |                          | 78.61                  |        |
|     | Meyer, Edward                             | 12EA1                 |                          | 77.38                  |        |
|     | Nisbet, Bruce                             | 12EA6<br>12EA4        |                          | 83.38<br>82.36         |        |
|     | Noble, Hannah                             | 12EA4<br>12EA6        |                          | 79.52                  |        |
|     | Parsons, Simmi                            | 12EA0<br>12EA3        |                          | 82.2                   |        |
|     | Pascoe, Paul                              |                       |                          |                        |        |
|     | Peters, Natasha                           | 12EA5                 |                          | 76.48                  |        |
|     | Robertson, Roopam                         | 12EA3                 |                          | 81.78                  |        |
|     | Roberts, Vivien                           | 12EA6                 |                          | 74.27                  |        |
|     | Stoya, Harley                             | 12EA4                 |                          | 84.63                  |        |
|     | Tedeschi, Vanessa                         | 12EA6                 |                          | 85.02                  |        |
|     | Thomson, Hannah                           | 12EA6                 |                          | 90.68                  |        |
|     | Thorne, Rachel                            | 12EA1                 |                          | 90.66                  |        |
|     | Tridgell, Stephen                         | 12EA4                 |                          | 88.75                  |        |
|     | Triglia, Connie                           | 12EA6                 |                          | 92.12                  |        |
|     | Wallner, Holly                            | 12EA3                 |                          | 70.74                  |        |
|     | Worrell, Cameron                          | 12EA3                 |                          | 81.47                  |        |
| 41  |                                           |                       |                          |                        |        |

# Markbook Groups - Export to excel

# Excel sheet export.

# **Markbook Groups - Print**

| Aain Menu Back Markbook Search<br>Menu         | for Delete<br>p Group | Print                  |         | rt to<br>el | 'kbook Gi | roups |    |                                | Classes                       | Current<br>Students                     | Staff<br>Details |
|------------------------------------------------|-----------------------|------------------------|---------|-------------|-----------|-------|----|--------------------------------|-------------------------------|-----------------------------------------|------------------|
|                                                | 10CM<br>Course Code   | Semester<br>Group Name | 1 Group |             |           | HSIE  |    |                                |                               | Grou<br>Creator: Jane<br>re logged in a |                  |
| Reporting Period<br>Semester Two 2016          | Sort                  |                        |         | Messa       | ge        |       |    | A+ A A- B+ B<br>94 89 86 82 78 | 3- C+ C C- D<br>74 69 64 59 5 | 6 53 50 3                               | + E I            |
| Tasks Contributing to Gro<br>Sort Students by: | up                    |                        | Class   | Rank        | Mark      | Na    | me |                                | Student Task Result           | S                                       |                  |
| Brice, Sunali                                  | 10CM1                 | 65.4                   | 65.4    | С           | 8/30      | 8/30  |    |                                |                               |                                         | 1                |
| Campbell, Jay                                  | 10CM1                 | 47.4                   | 47.4    | E+          | 24/30     | 24/30 |    |                                |                               |                                         | Û                |
| Carvalho, Gray                                 | 10CM1                 | 55.2                   | 55.2    | D           | 19/30     | 19/30 |    |                                |                               |                                         | Û                |
| Chen, Hai                                      | 10CM1                 | 73.4                   | 73.4    | C+          | 3/30      | 3/30  |    |                                |                               |                                         | Û                |

Choose to Print the Marks sorted by Class Rank, Course mark or Name.

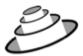

# Denbigh Demonstration School

#### MarkBook Results for Preliminary Marks

| Course:      | 12EA                 |             |                |                 |                 |       | Stati | stics    |       |
|--------------|----------------------|-------------|----------------|-----------------|-----------------|-------|-------|----------|-------|
|              |                      |             |                |                 |                 | -     | 80.6  |          | 41.6  |
|              |                      |             |                |                 |                 | StDev | 11.3  | Max      | 96.1  |
| Class        | Student Name         | Mark<br>Raw | Mark<br>Scaled | Rank<br>in Task | Rank<br>in Clas | s Gra | de    |          |       |
| 12EA1        | Bishop, Shriya       | 93.3        | 93.3           | 2/39            | 1/6             | A     |       |          |       |
| 12EA1        | Thorne, Rachel       | 90.7        | 90.7           | 8/39            | 2/6             | A     |       |          |       |
| 12EA1        | McCulloch, Rosanna   | 78.6        | 78.6           | 27/39           | 3/6             | В     |       |          |       |
| 12EA1        | Meyer, Edward        | 77.4        | 77.4           | 28/39           | 4/6             | в     |       |          |       |
| 12EA1        | Hammond, Nai         | 75.4        | 75.4           | 31/39           | 5/6             | в     |       |          |       |
| 12EA1        | Davies, Henry        | 41.6        | 41.6           | 39/39           | 6/6             | С     |       |          |       |
| 12EA3        | Hanson, Jane         | 96.1        | 96.1           | 1/39            | 1/8             | A     |       |          |       |
| 12EA3        | Hunter, Herorge      | 91.3        | 91.3           | 6/39            | 2/8             | А     |       |          |       |
| 12EA3        | Knox, Annie          | 87.7        | 87.7           | 11/39           | 3/8             | A     |       |          |       |
| 12EA3        | Ciccarone, Suyeon    | 86.5        | 86.5           | 13/39           | 4/8             | А     |       |          |       |
| 12EA3        | Pascoe, Paul         | 82.2        | 82.2           | 20/39           | 5/8             | А     |       |          |       |
| 12EA3        | Robertson, Roopam    | 81.8        | 81.8           | 21/39           | 6/8             | А     |       |          |       |
| 12EA3        | Worrell, Cameron     | 81.5        | 81.5           | 23/39           | 7/8             | Α     |       |          |       |
| 12EA3        | Wallner, Holly       | 70.7        | 70.7           | 34/39           | 8/8             | В     |       |          |       |
| 12EA4        | Tridgell, Stephen    | 88.8        | 88.8           | 10/39           | 1/10            | A     |       |          |       |
| 12EA4        | Stoya, Harley        | 84.6        | 84.6           | 16/39           | 2/10            | A     |       |          |       |
| 12EA4        | Noble, Hannah        | 82.4        | 82.4           | 19/39           | 3/10            | A     |       |          |       |
| 12EA4        | Gardner, Angela      | 81.7        | 81.7           | 22/39           | 4/10            | A     |       |          |       |
| 12EA4        | Johnson, Kieren      | 81.0        | 81.0           | 24/39           | 5/10            | A     |       |          |       |
| 12EA4        | Homewood, Bradley    | 80.2        | 80.2           | 25/39           | 6/10            | А     |       |          |       |
| 12EA4        | MacLellan, Stephanie | 75.1        | 75.1           | 32/39           | 7/10            | в     |       |          |       |
| 12EA4        | Deak, Ryan           | 68.6        | 68.6           | 35/39           | 8/10            | В     |       |          |       |
| 12EA4        | Anderson, Alexia     | 67.7        | 67.7           | 36/39           | 9/10            | в     |       |          |       |
| 12EA4        | Farrell, Joshua      | 66.6        | 66.6           | 37/39           | 10/10           | в     |       |          |       |
| 12EA5        | Allnutt, Andrea      | 91.4        | 91.4           | 5/39            | 1/5             | A     |       |          |       |
| 12EA5        | Bhargava, Rahul      | 89.8        | 89.8           | 9/39            | 2/5             | A     |       |          |       |
| 12EA5        | Macintyre, Swetha    | 86.5        | 86.5           | 12/39           | 3/5             | A     |       |          |       |
| 12EA5        | Peters, Natasha      | 76.5        | 76.5           | 29/39           | 4/5             | В     |       |          |       |
| 12EA5        | Donovan, Nicky       | 47.5        | 47.5           | 38/39           | 5/5             | С     |       |          |       |
| 12EA6        | Triglia, Connie      | 92.1        | 92.1           | 3/39            | 1/10            | A     |       |          |       |
| 12EA6        | Al Ghardaga, Nancy   | 92.0        | 92.0           | 4/39            | 2/10            | Α     |       |          |       |
| 12EA6        | Thomson, Hannah      | 90.7        | 90.7           | 7/39            | 3/10            | A     |       |          |       |
| 12EA6        | Hayes, Calum         | 85.7        | 85.7           | 14/39           | 4/10            | Α     |       |          |       |
| 12EA6        | Tedeschi, Vanessa    | 85.0        | 85.0           | 15/39           | 5/10            | A     |       |          |       |
| 12EA6        | Nisbet, Bruce        | 83.4        | 83.4           | 17/39           | 6/10            | Α     |       |          |       |
| 12EA6        | Do, Alissa           | 82.8        | 82.8           | 18/39           | 7/10            | A     |       |          |       |
| 12EA6        | Parsons, Simmi       | 79.5        | 79.5           | 26/39           | 8/10            | в     |       |          |       |
| Number of st | tudents: 39          |             |                |                 |                 |       |       | as at 3/ | 07/20 |

Markbook Group - Sorted by Class Rank.

| 16 1 10<br>essment Year Assessment Term Academic Ye | ar Course Code | Semester<br>Group Name | r 1 Group   |       |                | HSIE      |           |                                | Group             | Gro<br>Creator: Jar | up ID:        |
|-----------------------------------------------------|----------------|------------------------|-------------|-------|----------------|-----------|-----------|--------------------------------|-------------------|---------------------|---------------|
|                                                     | ar Course Code | Group Name             |             |       |                | Faculty   |           |                                |                   | are logged in       |               |
| am 🗌 Scale Marks 🗌                                  |                |                        |             |       |                | Statist   | ics       |                                | Gradings          |                     |               |
| porting Period                                      |                |                        |             |       |                | vg 58.5   | StDev 9.8 |                                |                   | Mark                |               |
| emester Two 2016                                    |                |                        |             |       | M              | lin 44.4  | Max 76.4  | A+ A A- B+ B<br>94 89 86 82 78 |                   |                     | E+ E<br>36 18 |
| Tasks Contributing to                               | o Group        |                        |             | Com   | posite Student | Results   |           |                                | Student Task Resu | ilts                |               |
| Sort Students by:      Name      Rank               |                |                        |             |       |                |           |           |                                |                   |                     |               |
| Student Name                                        | Class          | Mark                   | Mark Scaled | Grade | Class Rank     | Task Rank | Comment   |                                |                   |                     |               |
| Brice, Sunali                                       | 10CM1          | 65.4                   | 65.4        | С     | 8/30           | 8/30      |           |                                |                   |                     | Û             |
| Campbell, Jay                                       | 10CM1          | 47.4                   | 47.4        | E+    | 24/30          | 24/30     |           |                                |                   |                     | Û             |
| Carvalho, Gray                                      | 10CM1          | 55.2                   | 55.2        | D     | 19/30          | 19/30     |           |                                |                   |                     | Û             |
| Chen, Hai                                           | 10CM1          | 73.4                   | 73.4        | C+    | 3/30           | 3/30      |           |                                |                   |                     | Û             |
| Cooper, Harjiwanjot                                 | 10CM1          | 47.6                   | 47.6        | E+    | 23/30          | 23/30     |           |                                |                   |                     | Û             |
| Day, Anne                                           | 10CM1          | 55.8                   | 55.8        | D     | 18/30          | 18/30     |           |                                |                   |                     | Ê             |
| Desmond, Sonia                                      | 10CM1          | 65.2                   | 65.2        | С     | 10/30          | 10/30     |           |                                |                   |                     | Û             |
| Edgerley, Saad                                      | 10CM1          | 76.4                   | 76.4        | B-    | 1/30           | 1/30      |           |                                |                   |                     | Ê             |
| Field, Sinthu                                       | 10CM1          | 65.4                   | 65.4        | С     | 8/30           | 8/30      |           |                                |                   |                     | Û             |
| Garnock, Sophie                                     | 10CM1          | 61.0                   | 61.0        | C-    | 13/30          | 13/30     |           |                                |                   |                     | Û             |
| Hoad, Lydia                                         | 10CM1          | 58.6                   | 58.6        | D+    | 16/30          | 16/30     |           |                                |                   |                     | Û             |
| Hopton, Samantha                                    | 10CM1          | 74.4                   | 74.4        | B-    | 2/30           | 2/30      |           |                                |                   |                     | Û             |
| Hu, Aarthi                                          | 10CM1          | 45.8                   | 45.8        | E+    | 27/30          | 27/30     |           |                                |                   |                     | Û             |
| Jones, Nicholas                                     | 10CM1          | 57.0                   | 57.0        | D+    | 17/30          | 17/30     |           |                                |                   |                     | Ê             |
| Karapanagos, Quinten                                | 10CM1          | 67.8                   | 67.8        | С     | 6/30           | 6/30      |           |                                |                   |                     | Û             |
| Keighley, Sarah                                     | 10CM1          | 44.4                   | 44.4        | E+    | 30/30          | 30/30     |           |                                |                   |                     | Û             |
| Madin, Timothy                                      | 10CM1          | 69.8                   | 69.8        | C+    | 4/30           | 4/30      |           |                                |                   |                     | Û             |
| Mansfield, Alexander                                | 10CM1          | 47.4                   | 47.4        | E+    | 24/30          | 24/30     |           |                                |                   |                     | Û             |
| Maskell-Knight, Benjamin                            | 10CM1          | 46.6                   | 46.6        | E+    | 26/30          | 26/30     |           |                                |                   |                     | Û             |
| Notaras, Sarah                                      | 10CM1          | 59.8                   | 59.8        | C-    | 14/30          | 14/30     |           |                                |                   |                     | Û             |
| Pham, Paul                                          | 10CM1          | 62.4                   | 62.4        | C-    | 12/30          | 12/30     |           |                                |                   |                     | Û             |
| Preston, ShanShan                                   | 10CM1          | 69.4                   | 69.4        | C+    | 5/30           | 5/30      |           |                                |                   |                     |               |

When there is a reporting period, Click to course the marks to assign and Click to assign marks to reports.

| Hopton, Samant                |                                                  |             | Warni       | ng          |    |           | 2/30  | Ê             |
|-------------------------------|--------------------------------------------------|-------------|-------------|-------------|----|-----------|-------|---------------|
| Hu, Aarthi                    |                                                  |             |             |             |    |           | 27/30 | 1             |
| Jones, Nicholas               | Are you sure<br>field in the cu                  |             |             |             |    | urse Mark | 17/30 | 6             |
| 🔶 Karapanagos, Q              | field in the cu                                  | inent repor | LS TOT LITE | Se Classes: |    |           | 6/30  | Ê             |
| Keighley, Sarah               |                                                  |             |             |             |    |           | 30/30 |               |
| Madin, Timothy                |                                                  |             |             | Cancel      |    | Yes       | 4/30  | (i)           |
| Mansfield, Alexa              |                                                  |             | _           |             |    |           | 24/30 | 1             |
| Maskell-Knight, Ber           | ijamin                                           | 10CM1       | 46.6        | 46.6        | E+ | 26/30     | 26/30 | 1             |
| Notaras, Sarah                |                                                  | 10CM1       | 59.8        | 59.8        | C- | 14/30     | 14/30 |               |
| Pham, Paul                    |                                                  | 10CM1       | 62.4        | 62.4        | C- | 12/30     | 12/30 | (i)           |
| Preston, ShanShan             |                                                  | 10CM1       | 69.4        | 69.4        | C+ | 5/30      | 5/30  | 1             |
| ssign to Students'<br>Reports | Course Mark     Class Mark     Marks Destination |             |             |             |    |           |       | Calculate Res |

Click yes to confirm.

|                               |                   |           |       | · · · · · · · · · · · · · · · · · · · |    |       |     |
|-------------------------------|-------------------|-----------|-------|---------------------------------------|----|-------|-----|
| Hopton, Samant                |                   |           | Messa | ge                                    |    |       | 2/3 |
| 🗭 Hu, Aarthi                  |                   |           |       |                                       |    |       | 27/ |
| 🕩 Jones, Nicholas             | Calculation cor   | nplete.   |       |                                       |    |       | 17/ |
| 🕞 Karapanagos, Q              |                   |           |       |                                       |    |       | 6/3 |
| 🕞 Keighley, Sarah             |                   |           |       |                                       |    |       | 30/ |
| 🗭 Madin, Timothy              |                   |           |       |                                       |    | ОК    | 4/3 |
| Mansfield, Alexa              |                   |           |       |                                       |    |       | 24/ |
| Maskell-Knight, B             | Benjamin          | 10CM1     | 46.6  | 46.6                                  | E+ | 26/30 | 26/ |
| Notaras, Sarah                |                   | 10CM1     | 59.8  | 59.8                                  | C- | 14/30 | 14/ |
| 🕩 Pham, Paul                  |                   | 10CM1     | 62.4  | 62.4                                  | C- | 12/30 | 12/ |
| Preston, ShanSh               | an                | 10CM1     | 69.4  | 69.4                                  | C+ | 5/30  | 5/3 |
| Assign to Students<br>Reports | Marks Destination | Exam Mark |       |                                       |    |       |     |

Marks are recalculated before being assigned to reports, after which a pop-up box will appear saying "Calculation Complete". Click "OK" to continue.

| Repo | rts Menu I          |                           | As List Find Lei                                                                | eck Check<br>ngth Spelling<br>- Individua | Student Staff          | Re<br>C        | ported Comment Class<br>Bank Reports | ecord 1 of 3                   |
|------|---------------------|---------------------------|---------------------------------------------------------------------------------|-------------------------------------------|------------------------|----------------|--------------------------------------|--------------------------------|
|      | lif Stude           | ntID Lifs                 | Surname                                                                         | LET Given Names                           | Prefe                  | red Nan        | ne 👫 TGroup                          | •>                             |
| •    | 103129<br>Reporting |                           | m                                                                               | Paul Beaumont<br>Year House               |                        | her            | 10.3                                 | Current                        |
|      |                     | er One 2018<br>er One 201 |                                                                                 | 10                                        |                        |                | Ms M Bird<br>Grade Po<br>Average     | Beport PDEs                    |
|      | Sul                 | bject Comm                | ents and Marks                                                                  | Subject (                                 | Outcomes and Profiles  |                | Student Involvement                  | Learning Support               |
|      |                     | Class Cod                 | e Class Name                                                                    |                                           | Teacher                | Cours<br>Grade |                                      |                                |
|      | +                   | 10MA6<br>Paul has         | Mathematics<br>achieved outstandin                                              | ng results in both                        | Mrs G Balean           | C<br>y work    |                                      | A Year Coordinator<br>Comments |
|      | +                   |                           | Science<br>n enthusiastic and m<br>commendable and                              |                                           |                        |                |                                      | Principal<br>Comments          |
|      |                     |                           | Religion                                                                        |                                           |                        |                | T-RA                                 | House Comment                  |
|      | +                   | presents                  | sing to read <name'<br>himself well and cor<br/>a respectful manner.</name'<br> | nducts his intera                         | ctions with both tea   | chers a        | and                                  |                                |
|      |                     | 10HI1                     | History                                                                         |                                           | Mrs A Sowden           | )( D           | 83 61                                | Tutor Comment                  |
|      |                     | his ability               | bys this subject and a<br>. Paul has produced<br>a for potential improv         | l a good standar                          | rd of practical and th | eory w         | vork.                                | $\checkmark$                   |
|      |                     | Save                      | Troul                                                                           | bleshooting                               |                        |                |                                      | Print                          |
|      |                     |                           |                                                                                 |                                           | ,                      |                |                                      | •>                             |

Marks assigned to report.

# **Assessment Calendar**

| Main<br>Menu | Back | Classes | Current<br>Students | Staff<br>Details                         | Ma | ırkBook Me     | nu |                       |   |
|--------------|------|---------|---------------------|------------------------------------------|----|----------------|----|-----------------------|---|
|              |      |         |                     |                                          |    |                |    |                       | ] |
|              |      |         |                     | MarkBook Tasks                           |    | arkBook Groups |    | MarkBook Print Menu   |   |
|              |      |         | Ir                  | nport MarkBook Tasks<br>from Spreadsheet |    |                |    | Add Tasks to Calendar |   |

Create an Assessment Calendar for Students.

| Main<br>Menu | Back | Markbook<br>Menu | Assessment Calendar Selection                                                                                                    | Outcome<br>Bank | Classes | Current<br>Students | Staff<br>Details |
|--------------|------|------------------|----------------------------------------------------------------------------------------------------|-----------------|---------|---------------------|------------------|
|              |      |                  | 1.     Required       Assignment Date or Due Date     Assignment Date       Start Date     1/01/2016   End Date       31/12/2016 |                 |         |                     |                  |
|              |      |                  | Optional     Assessment Year     Academic Year                                                                                   |                 |         |                     |                  |
|              |      |                  | 3. Optional<br>Class or Course O Class O Course<br>Class Code Course Code                                                        |                 |         |                     |                  |
|              |      |                  | Find and Print                                                                                                    |                 |         |                     |                  |

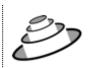

# **Denbigh Demonstration School**

#### Assessment Calendar by <u>Assignment Date</u> Sun, 1 Jan 2012 - Mon, 31 Dec 2012

| Year       | Course Code            | Class Code | Task Name             |                   |
|------------|------------------------|------------|-----------------------|-------------------|
|            | February 2012          |            | rask Hame             |                   |
|            | 2 12AH                 | -          | Ancient History Essay |                   |
| Year 1     | 2 12EA                 |            | Shakespear Essay      |                   |
| Wednesday, | 2 May 2012             |            |                       |                   |
|            | 2 12AH                 |            | AH Task 1             |                   |
|            | 2 12AH                 |            | Task 2                |                   |
|            | 2 12AH                 |            | Half yearly exam      |                   |
|            | 2 12EA                 |            | Half Yearly Exam      |                   |
| Year 1     | 2 12EA                 |            | Prelimiary Assessment |                   |
| Thursday 2 | August 2012            |            |                       |                   |
|            | 2 12EA                 |            | Trial Exam            |                   |
|            |                        |            |                       |                   |
|            | 15 August 20<br>2 12EA | 12         | Final Assessment      |                   |
| Teal 1     | 2 1204                 |            | Final Assessment      |                   |
|            |                        |            |                       |                   |
|            |                        |            |                       |                   |
|            |                        |            |                       |                   |
|            |                        |            |                       |                   |
|            |                        |            |                       |                   |
|            |                        |            |                       |                   |
|            |                        |            |                       |                   |
|            |                        |            |                       |                   |
|            |                        |            |                       |                   |
|            |                        |            |                       |                   |
|            |                        |            |                       |                   |
|            |                        |            |                       |                   |
|            |                        |            |                       |                   |
|            |                        |            |                       |                   |
|            |                        |            |                       |                   |
|            |                        |            |                       |                   |
|            |                        |            |                       |                   |
|            |                        |            |                       |                   |
|            |                        |            |                       |                   |
|            |                        |            |                       |                   |
|            |                        |            |                       |                   |
|            |                        |            |                       |                   |
|            |                        |            |                       |                   |
|            |                        |            |                       |                   |
|            |                        |            |                       |                   |
|            |                        |            |                       |                   |
|            |                        |            |                       |                   |
|            |                        |            |                       |                   |
|            |                        |            |                       |                   |
|            |                        |            | Dana (                | D-1-1-1-0107/0010 |

Page 1

Printed: 3/07/2012

Assessment Calendar for Year 12, 2012.

## Markbook Tasks - Add Tasks to Calendar

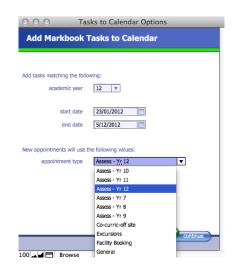

Choose the Academic Year, start and end dates and the Appointment type, e.g. Assessments for Year 12. The Appointment type must have been created in the Calendar previously.

|   |                  |            |          |        | Calendar Appointment Lis             | st         |              |       |                |   |
|---|------------------|------------|----------|--------|--------------------------------------|------------|--------------|-------|----------------|---|
|   | date week s      | tart time  | end time | user   | title                                |            |              | rooms | type           |   |
| , | 15/6/2016 W24    | 4:00 pm ~  | 4:00 pm  | YMorc  | Academic Report submission           | 15/6/2016  | •            |       | Reports        | Ì |
| • | 17/6/2016 W24 📖  | 1:00 pm ~  | 3:30 pm  | YMorc  | Subject Information Day              | 17/6/2016  | •            |       | General        |   |
| • | 17/6/2016 W24 📖  | 10:30 am ~ | 12:30 pm | YMorc  | Subject Information Day              | 17/6/2016  | •            |       | General        |   |
| • | 15/8/2016 W33 📖  |            |          | YMorc  | Trial HSC Examinations               | 26/8/2016  | - <b>-</b> I |       | Exams          |   |
| • | 17/8/2016 W33 📰  |            |          | YMorc  | End of Preliminary Examinations      | 26/8/2016  | •            |       | Exams          |   |
| • | 15/9/2016 W37 📖  |            |          | LGodd  | Winter Sports Carnival               | 15/9/2016  | •            |       | Event          |   |
| • | 16/9/2016 W37 📰  |            |          | SRattr | Year 12 Graduation                   | 16/9/2016  | - T          |       | Event          |   |
| • | 10/10/2016W41    |            |          | LGodd  | Cadet Bivouac                        | 12/10/2016 | •            |       | Co-Curricular  |   |
| • | 10/10/2016W41    |            |          | LTerre | Community Service                    | 12/10/2016 | •            |       | General        |   |
| • | 10/10/2016W41    |            |          |        | Peer Support                         | 12/10/2016 | •            |       | General        |   |
| • | 3/5/2016 W18 📰   |            |          |        |                                      |            |              |       | General        |   |
|   | 4/5/2016 W18     |            | 12:30 pm |        | Year 8 Math Competition              |            |              |       | General        |   |
| • | 5/5/2016 W18     | 2:36 pm    |          |        | Year 10 Music Night                  |            | •            | REH   | General        |   |
|   | 9/6/2016 W23 📖   | 2:36 pm    |          | PINL   | Year 10 Music Night                  |            | •            | REH   | General        |   |
| • | 10/8/2016 W32 📰  |            |          |        | test                                 |            | · •          |       | Secondary      |   |
| • | 17/8/2016 W33 📰  | 10:00 am ~ | 1:00 pm  |        | Choir Excursion                      | 17/8/2016  | - T.         |       | Assess - Yr 12 |   |
| • | 11/8/2016 W32 📖  | 8:00 am ~  | 5:00 pm  |        | Music Camp                           | 11/8/2016  | · •          |       | Camps          |   |
| • | 27/7/2016 W30 🔲  | 9:00 am ~  | 3:30 pm  |        | Test 1234                            | 27/7/2016  | - <b>-</b> I |       | Academic       |   |
| • | 16/8/2016 W33 📰  | 1:00 am ~  | 12:00 pm |        | testi                                | 16/8/2016  | · •          |       | Incursion      |   |
| • | 10/8/2016 W32    | 10:00 am ~ | 1:00 pm  |        | Museum Excursion                     | 10/8/2016  | •            |       |                |   |
| • | 17/10/2016W42    | 8:30 am ~  | 2:30 pm  |        | Year 12 Geography excursion to Bondi | 17/10/2016 | - T          |       | Excursion      |   |
| • | 13/10/2016W41    | 8:00 am ~  | 3:20 pm  |        | Project X!                           | 13/10/2016 | •            |       | Academic       |   |
| • | 26/10/2016W43    |            |          |        |                                      |            | - <b>-</b> I |       | Exam           |   |
| • | 24/10/2016W43    |            |          |        | Hsc Exam block                       |            | •            |       | Exam           |   |
| • | 25/10/2016W43    |            |          |        | Hsc Exam block                       |            | •            |       | Exam           |   |
| • | 26/10/2016W43    |            |          |        | Hsc Exam block                       |            | - <b>-</b> I |       | Exam           |   |
| • | 27/10/2016W43 📰  |            |          |        | Hsc Exam block                       |            | •            |       | Exam           |   |
| • | 28/10/2016W43    |            |          |        | Hsc Exam block                       |            | •            |       | Exam           |   |
| • | 31/10/2016W44 📖  |            |          |        | Hsc Exam block                       |            | •            |       | Exam           |   |
| • | 1/11/2016 W44 📖  |            |          |        | Hsc Exam block                       |            | •            |       | Exam           |   |
| • | 2/11/2016 W44 📖  |            |          |        | Hsc Exam block                       |            | •            |       | Exam           |   |
| • | 3/11/2016 W44 📖  |            |          |        | Hsc Exam block                       |            | · •          |       | Exam           |   |
| • | 4/11/2016 W44 📖  |            |          |        | Hsc Exam block                       |            | •            |       | Exam           |   |
| • | 17/10/2016W42    |            |          |        | Hsc Exam block                       |            | •            |       | Exam           |   |
| • | 18/10/2016 W42 📖 |            |          |        | Hsc Exam block                       |            | •            |       | Exam           |   |
| • | 19/10/2016W42    |            |          |        | Hsc Exam block                       |            | •            |       | Exam           |   |
| • | 20/10/2016W42    |            |          |        | Hsc Exam block                       |            | •            |       | Exam           |   |
| • | 31/10/2016 W44 📖 |            |          |        | Assesment Free for 7 - 12            |            |              |       | General        |   |
| • | 1/11/2016 W44 📖  |            |          |        | Assesment Free for 7 - 12            |            |              |       | General        |   |
| • | 2/11/2016 W44 📰  |            |          |        | Assesment Free for 7 - 12            |            |              |       | General        |   |
| • | 3/11/2016 W44 📖  |            |          |        | Assesment Free for 7 - 12            |            |              |       | General        |   |
| • | 4/11/2016 W44    |            |          |        | Assesment Free for 7 - 12            |            |              |       | General        |   |
| • | 5/11/2016 W44 📖  |            |          |        | Assesment Free for 7 - 12            |            |              |       | General        |   |
| • | 6/11/2016 W44    |            |          |        | Assesment Free for 7 - 12            |            |              |       | General        |   |
|   | 7/11/2016 W45    |            |          |        | Assesment Free for 7 - 12            |            |              |       | General        |   |

Markbook Tasks in the Calendar.

## Export Tasks to Excel - (End of year or beginning of year function)

| Main<br>Menu      | Back           | Markbook<br>Menu | List Spreadshu | eet Locate Task | Delete Task | Print  | Export Ta<br>to Exce | sk<br>I |       |    |    |       |       |       |         |         | Cla  | asses |        |     | rent<br>lents   |    | Staff<br>Details |
|-------------------|----------------|------------------|----------------|-----------------|-------------|--------|----------------------|---------|-------|----|----|-------|-------|-------|---------|---------|------|-------|--------|-----|-----------------|----|------------------|
|                   |                |                  |                |                 | IVIA        | KUOOK  | Tasks                |         |       |    |    |       |       |       |         |         | Tas  |       | tor: J |     | enbigi<br>: DEN |    |                  |
| 7                 | 07EN           |                  | Task 1         |                 |             | 1      | Suggest              | 50      | Chang | e  | 0  | 7EN1  |       | R     | lev P   | Berm    | an   |       |        |     | ~               |    | 0                |
| Academic Year     | Course Code    | Class Code       | Task Name      |                 |             | Task # |                      | Out Of  |       |    | 0  | 7EN2  |       | N     | 1s M I  | Bird    |      |       |        |     |                 |    |                  |
| 2016              | 2              | English          |                | 15/04/2016      |             |        |                      |         |       |    | 0  | 7EN3  |       | N     | ls L T  | ran     |      |       |        |     |                 |    |                  |
| Assessment Year   | Assessment Ten |                  |                | Assignment Date | Due Date    |        |                      |         |       |    | 0  | 7EN4  |       | N     | Irs J \ | Villiar | ms   |       |        |     |                 |    |                  |
|                   |                |                  |                |                 |             |        |                      |         |       |    | 0  | 7EN5  |       | N     | ls L T  | ran     |      |       |        |     | $\sim$          |    |                  |
| Exam S            | Scale Marks    | ]                |                |                 |             |        |                      |         |       |    | C  | ass t | eache | rs in | this 1  | ask     |      |       |        |     |                 |    |                  |
| Current Reporting | Period         |                  |                |                 |             | _      | Statistics           |         |       |    |    |       |       |       |         | Gradi   | ings |       |        |     |                 |    |                  |
| Semester Two      | 2016           |                  |                |                 |             | Та     | ask Avg 36.7         | StDev   | 7.3   | A+ | Α  | A-    | B+    | В     | B-      | C-      | + 0  | : C-  | DH     | - D | D-              | E+ | E E-             |
|                   |                |                  |                |                 |             |        | Min 26               | Max     |       | 96 | 89 | 82    | 79    | 72    | 69      | 61      | 5    | 9 50  | 49     | 48  | 40              | 39 | 30 0             |
|                   |                |                  |                |                 |             |        | 20                   |         |       |    |    |       |       | (     | Grade   | by:     | 0    | Mark  | ۲      | Ran | k               |    |                  |

Go into a task and click to View as list.

|   | Main<br>Menu | Back | Markboo<br>Menu    | ok View as<br>Form | Spread<br>sheet for<br>Course | Q<br>Locate<br>Task | Delete Task<br>Markbo | Print<br>Ok Tas | Export Task<br>Lists to<br>Excel<br>Sks - Current | Tasks  |        | Outcome<br>Bank | Classes | Current<br>Students | Staff<br>Details |
|---|--------------|------|--------------------|--------------------|-------------------------------|---------------------|-----------------------|-----------------|---------------------------------------------------|--------|--------|-----------------|---------|---------------------|------------------|
|   | Year         | Year | Assessment<br>Term | Course Code        | Class Code                    | Task Name           |                       |                 |                                                   | Task # | Out Of | Faculty         | Assig   | nment Date          | Que Date         |
| • | 2016         | 7    | 2                  | 07EN               |                               | Task 1              |                       |                 |                                                   | 1      | 50     | English         | 15/0    | 4/2016              |                  |

Click Find, enter the Assessment Year, Academic Year and the Course code.

| Main<br>Menu       | Back             | Markboo<br>Menu    | ok Viewas<br>Form | Spread<br>sheet for<br>Course | Q<br>Locate<br>Task | Delete Task<br>Markbo | Print<br>Ok Tas | Export Task<br>Lists to<br>Excel<br>SKS - CUIT | rent Tasl | ≺S     |        | Outcome<br>Bank | Classes | Current<br>Students | Staff<br>Details |
|--------------------|------------------|--------------------|-------------------|-------------------------------|---------------------|-----------------------|-----------------|------------------------------------------------|-----------|--------|--------|-----------------|---------|---------------------|------------------|
| Assessment<br>Year | Academic<br>Year | Assessment<br>Term | Course Code       | Class Code                    | Task Name           |                       |                 |                                                |           | Task # | Out Of | Faculty         | Assig   | nment Date D        | ue Date          |
| 2016               | 7                | 2                  | 07EN              |                               | Task 1              |                       |                 |                                                |           | 1      | 50     | English         | 15/0    | 4/2016              |                  |

Click to Export to Excel.

## Export of Tasks for a Course

|   |                 |               |                 | Sheets      | Charts     | SmartArt Grap         | hics Wo     | ordArt      |         |                      |               |
|---|-----------------|---------------|-----------------|-------------|------------|-----------------------|-------------|-------------|---------|----------------------|---------------|
| 0 | A               | B             | С               | D           | E          | F                     | G           | Н           |         | J                    | K             |
| 1 | Assessment Year | Academic Year | Assessment Term | Course Code | Class Code | Task Name             | Task Number | Mark Out Of | Faculty | Task Assignment Date | Task Due Date |
| 2 | 2009            | 12            | 1               | 12EA        |            | Macbeth               | 2           | 10          | English | 25/02/2012           | 27/02/2012    |
| 3 | 2012            | 12            | 1               | 12EA        |            | Shakespear Essay      | 1           | 70          | English | 28/02/2012           | 03/03/2012    |
| 4 | 2012            | 12            | 2               | 12EA        |            | Half Yearly Exam      | 2           | 50          | English | 02/05/2012           | 31/05/2012    |
| 5 | 2012            | 12            | 2               | 12EA        |            | Prelimiary Assessment | 3           | 80          | English | 02/05/2012           | 31/05/2012    |
| 6 | 2012            | 12            | 3               | 12EA        |            | Trial Exam            | 4           | 50          | English | 02/08/2012           | 02/08/2012    |
| 7 | 2012            | 12            | 3               | 12EA        |            | Final Assessment      | 5           | 100         | English | 15/08/2012           | 15/08/2012    |
| 8 |                 |               |                 |             |            |                       |             |             |         |                      |               |
| 9 |                 |               |                 |             |            |                       |             |             |         |                      |               |
| 0 |                 |               |                 |             |            |                       |             |             |         |                      |               |

This export can then be used to import tasks for the following year. Change the Assessment Year, Assignment and Tasks Dates as required.

## **Appendix A - Scaling Marks**

| Main Back Markbook<br>Menu Menu                                                                                                   | Vlew as List    | Spreadshee<br>for Course                      | t Locate               | -rask         | Delete   | Markb                  |                | Export Task<br>to Excel<br>ASKS |                    |               | Outcor<br>Bani                    | t<br>Task ID:<br>Task Cre                                       | Students  | St<br>Del     |
|----------------------------------------------------------------------------------------------------|-----------------|-----------------------------------------------|------------------------|---------------|----------|------------------------|----------------|---------------------------------|--------------------|---------------|-----------------------------------|-----------------------------------------------------------------|-----------|---------------|
| demic Year Course Code Class (<br>Course Code Class (<br>16 2 English<br>essment Year Assessment Term Faculty<br>Im Scale Marks ( |                 |                                               | 15/04/20<br>Assignment |               |          | Lange Date             | k #            |                                 | 50<br>Dut Of       | Change        | 07EN2 Ms<br>07EN3 Ms<br>07EN4 Mrs | P Berman<br>M Bird<br>L Tran<br>J Williams<br>L Tran<br>is Task |           | 0             |
| mester Two 2016 Using                                                                                                    | ithm: O Multi-I | ×<br>Ave and St<br>inear Mapp<br>timal Places |                        | Avg 33<br>Min |          | et<br>:Dev 12.5<br>Max | 1              | Statistics<br>vg 36.7<br>in 26  | StDev 7.<br>Max 49 | 04            | 6 89 82 79 72                     | 69 61 59 5                                                      |           | E+ E<br>39 30 |
| Admin                                                                                                    | Student Result  | s                                             |                        | Gra           | ph       |                        | Ma             | arkbook Gro                     | ups                |               | Outcomes                          |                                                                 | Documents |               |
| rt Students by: 🔘 Name 💿 Rank                                                                                                    | × 07EN1         | 07EN2                                         | 07EN3                  | 0 🗌           | 7EN4     | 07EN5                  |                |                                 |                    |               |                                   |                                                                 | Rapid En  | tru .         |
| Student Name                                                                                                    | Class           | Mark Raw                                      | Out Of                 | Estimate      | e** Excl | Mark<br>ude %          | Mark<br>Scaled | Class<br>Rank                   | Task<br>Rank       | Task<br>Grade | Comment                           |                                                                 | Rapid Lin | uy            |
| Rivers, Skye                                                                                                    | 07EN1           | 49                                            | 50                     |               | E        | 98                     | 54             | 1/14                            | 1/56               | A+            | [                                 |                                                                 |           | ŵ             |
| <ul> <li>Bryan, Sarah</li> </ul>                                                                                                  | 07EN1           | 48                                            | 50                     |               | E 🔲      | 96                     | 52.3           | 2/14                            | 2/56               | A+            | [                                 |                                                                 |           | ŵ             |
| Fulton, Ian                                                                                                    | 07EN1           | 46                                            | 50                     |               | E 🗌      | 92                     | 48.9           | 3/14                            | 8/56               | A-            | [                                 |                                                                 |           | ŵ             |
| <ul> <li>Hatton, Caspian</li> </ul>                                                                                               | 07EN1           | 44                                            | 50                     |               | E 🗌      | 88                     | 45.5           | 4/14                            | 13/56              | В             | l                                 |                                                                 |           | ŵ             |
| MacLellan, James                                                                                                    | 07EN1           | 44                                            | 50                     | ] 🗆 🕻         | E        | 88                     | 45.5           | 4/14                            | 13/56              | В             | [                                 |                                                                 |           | ŵ             |
| Sherwin, Marie                                                                                                    | 07EN1           | 42                                            | 50                     |               | E 🗌      | 84                     | 42             | 6/14                            | 16/56              | B-            |                                   |                                                                 |           | ŵ             |
| Dawson, Stephen                                                                                                    | 07EN1           | 39                                            | 50                     |               | E 🗌      | 78                     | 36.9           | 7/14                            | 22/56              | С             |                                   |                                                                 |           | ŵ             |
| Palmer, Ellena                                                                                                    | 07EN1           | 39                                            | 50                     |               | E 🔲      | 78                     | 36.9           | 7/14                            | 22/56              | С             |                                   |                                                                 |           | Û             |
| Gardiner-Garden, Lauren                                                                                                    | 07EN1           | 38                                            | 50                     |               | E 🗍      | 76                     | 35.2           | 9/14                            | 25/56              | C-            |                                   |                                                                 |           | ŵ             |
| Shirley, David                                                                                                    | 07EN1           | 38                                            | 50                     |               | E 🗆      | 76                     | 35.2           | 9/14                            | 25/56              | C-            |                                   |                                                                 |           | ŵ             |
| Sellwood, Sitina                                                                                                    | 07EN1           | 33                                            | 50                     |               | E 🗍      | 66                     | 26.7           | 11/14                           | 35/56              | E             |                                   |                                                                 |           | ŵ             |
| Williams, Fiona                                                                                                    | 07EN1           | 32                                            | 50                     |               | E 🔲      | 64                     | 25             | 12/14                           | 36/56              | E             |                                   |                                                                 |           | ŵ             |
| Wickramasinghe, Gary                                                                                                    | 07EN1           | 28                                            | 50                     |               | E 🗍      | 56                     | 18.2           | 13/14                           | 48/56              | E-            |                                   |                                                                 |           | ŵ             |
| Bardsley, Tiffany                                                                                                    | 07EN1           | 26                                            | 50                     |               | E 🗖      | 52                     | 14.8           | 14/14                           | 54/56              | E-            | [                                 |                                                                 |           | ŵ             |

Enter a target minimum and maximum, then looks at what the raw mark minimum and maximum are, and scales the student's mark by the appropriate factor. For example, if you have raw marks with minimum of 25 and maximum of 40, and you want to scale them to a minimum of 50 and a maximum of 80, then the appropriate scale factor would be two.

It is calculated thus:

scaleFactor = ( targetmax - targetmin) / ( rawmax - rawmin )
markScaled = targetmin + ( ScaleFactor x rawMark )
This is a direct linear scaling available in the current master.

The "multilinear mapping" (currently available on request) because in a couple of cases it's implemented with multiple bands like this (this is an \*example\* only, it is set up to have any number of bands with any range for each band).

| raw mark min | raw mark maxim | target minimum | target maximum |
|--------------|----------------|----------------|----------------|
| 0            | 20             | 50             | 60             |
| 21           | 30             | 61             | 70             |
| 31           | 40             | 71             | 90             |
| 41           | 50             | 91             | 100            |